# Technology Lightning Round Keri Baker, Bebe Chang, Jaime Goldman, Sara Thomas

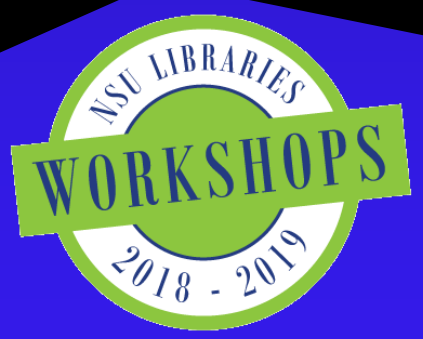

### Technology Lightning Round Format

- Introductions
- Sessions:
	- Dimensions Keri Baker
	- Open Science Framework Bebe Chang
	- Kudos Jaime Goldman
	- Abine's Blur Sara Thomas
- Online Questions Forum
- Live Demonstrations

# Dimensions

### Keri Baker kbaker1@nova.edu

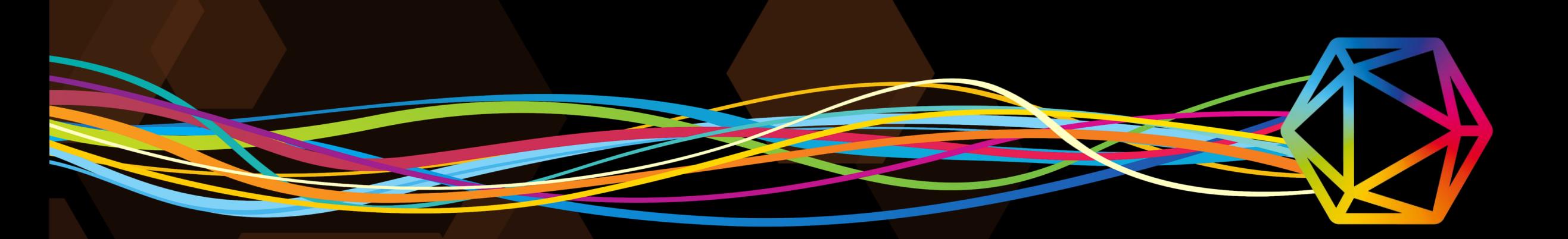

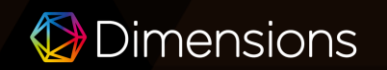

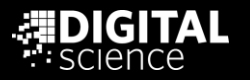

# https://app.dimensions.ai/

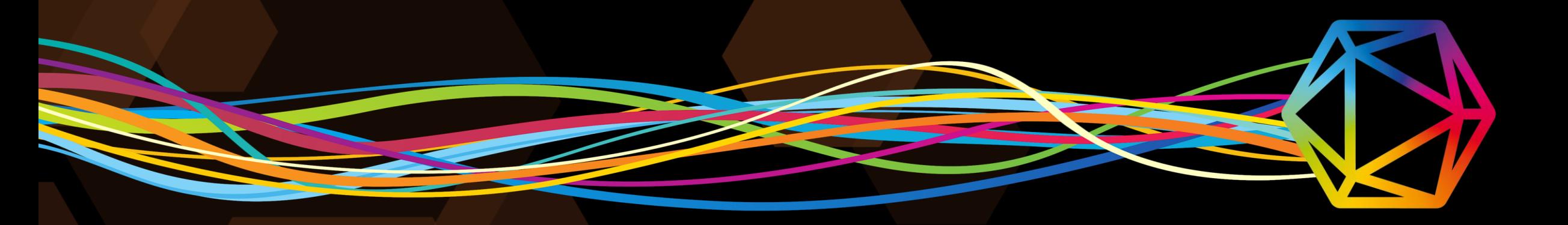

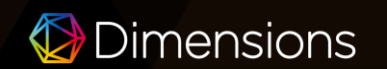

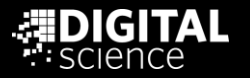

# What is Dimensions?

Dimensions is a linked research knowledge system that re-imagines discovery and access to research. Developed by Digital Science in collaboration with over 100 leading research organizations around the world, Dimensions brings together grants, publications, citations, alternative metrics, clinical trials, patents and policy documents to deliver a platform that enables users to find and access the most relevant information faster, analyze the academic and broader outcomes of research, and gather insights to inform future strategy.

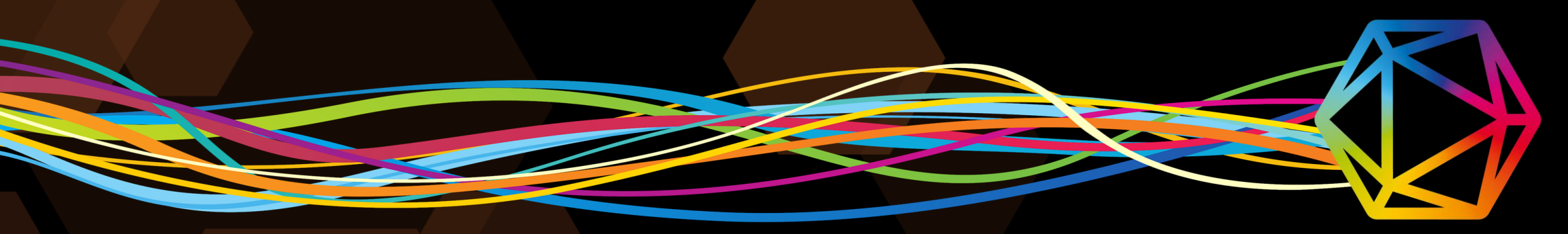

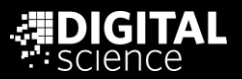

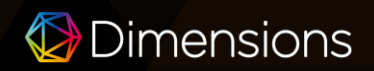

### THE BASICS

Dimensions is a linked, categorized and disambiguated database of:

- Publications
- Awarded Grants
- Patents
- Clinical Trials
- Policy Documents

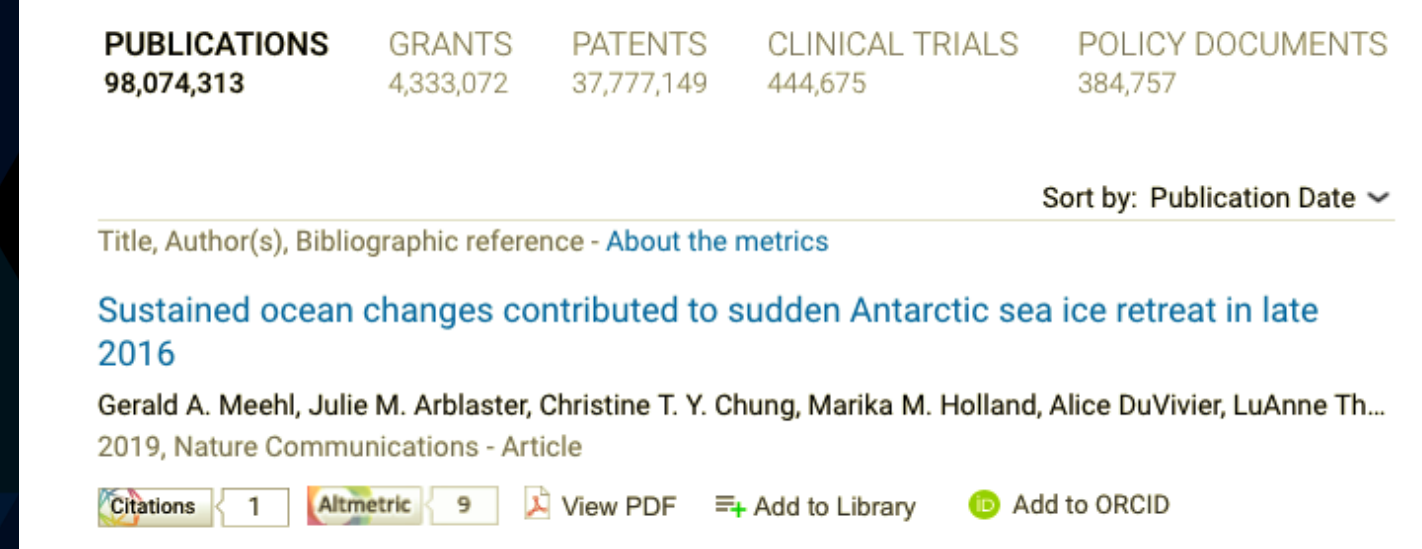

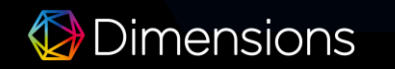

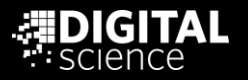

### How we capture a broader picture of research

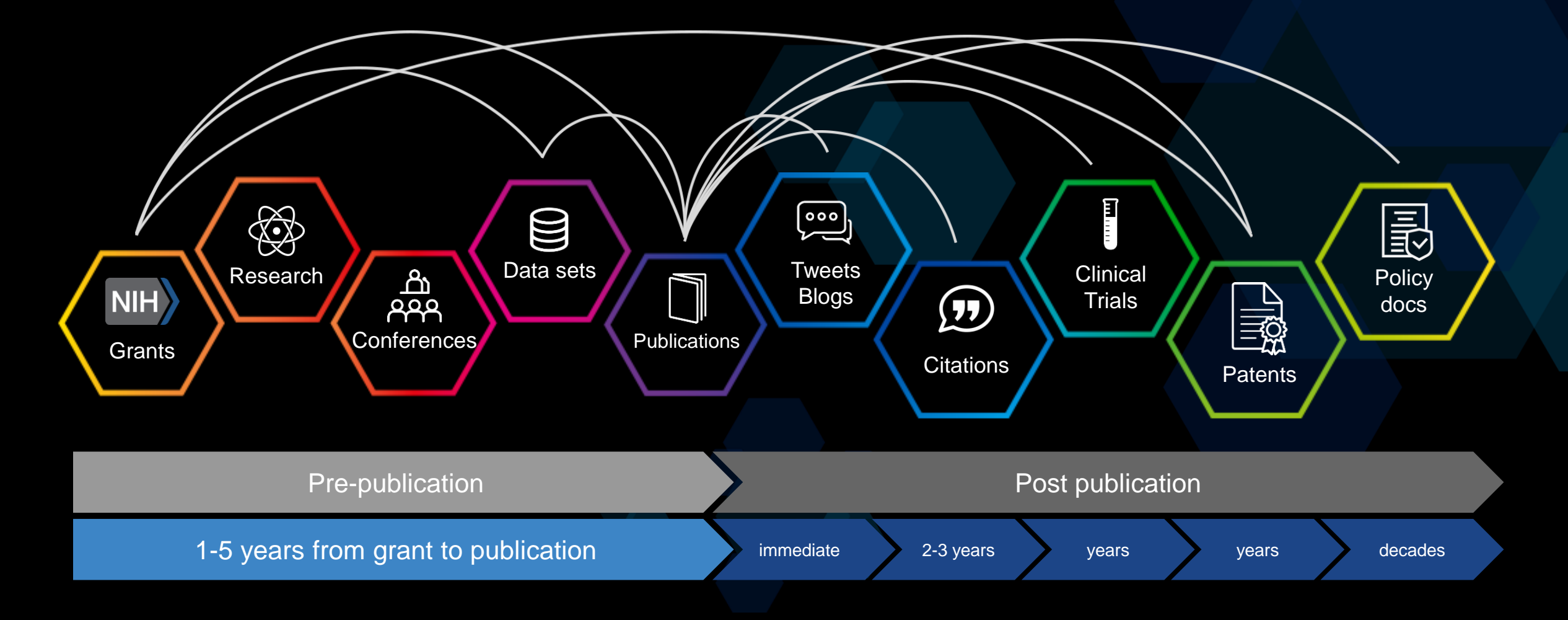

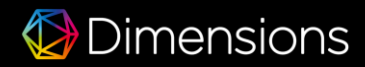

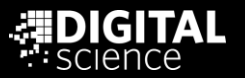

# Cost

- Website is free to use
	- Intended for discovery at publication level
- Upgraded versions:
	- Plus organizational version that allows you to search by grants, patents, clinical trials, and policy documents to browse
	- Analytics appropriate for a grants office; considered the Cadillac version of this software
		- When this is purchased by an institution with limited users, the entire institution receives Plus for free.

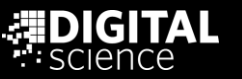

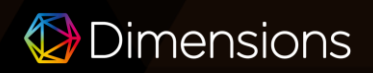

### A Version for Everyone

- Access millions of publications and see how each is linked to grants, patents, and clinical trials
- 1-click full text access to Open Access publications
- Researcher Profiles
- Advanced and full-text searching capabilities to find most relevant results
- Save and re-run queries
- Use data aggregations & visualizations to understand research trends and activities
- Use citation-based metrics & articlelevel Altmetric online attention
- Claim publications for your ORCID record

- Extensive & fully interlinked database with publications, grants, patents, clinical trials, & policy documents
- Simultaneously search across all content types and apply filters to get 360° view on research activity
- Extended data aggregations across content types to get the full picture of past, current, and future research
- Article-level research categories consistently applied to all content types, as well as funder & research orgs
- 1-click full-text access to OA publications PLUS content available through organizational subscriptions
- Use article-level & aggregated Altmetrics for publication & clinical trials

### **Dimensions Dimensions Plus Dimensions Analytics**

O

- Workflow integrated reviewer identification tool, including committee building, assignment, & clustering for manuscripts & applications
- Advanced portfolio reporting functionalities for research funders & publishers
- Additional research classification systems based on machine learning & AI
- Private instance: physically separated application with the option to integrate private/confidential data for analytics use cases and reviewer identification (e.g. grant applications)
- Custom implementations
- Supports visual data analysis & exploration
- Increased download limits

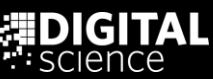

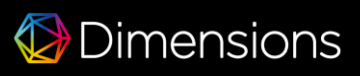

# What Makes This Awesome?

- Improving Proposal Competitiveness
- Understanding Funding Trends
- Informed Faculty Hires
- Direct Strategic Investments / Activities

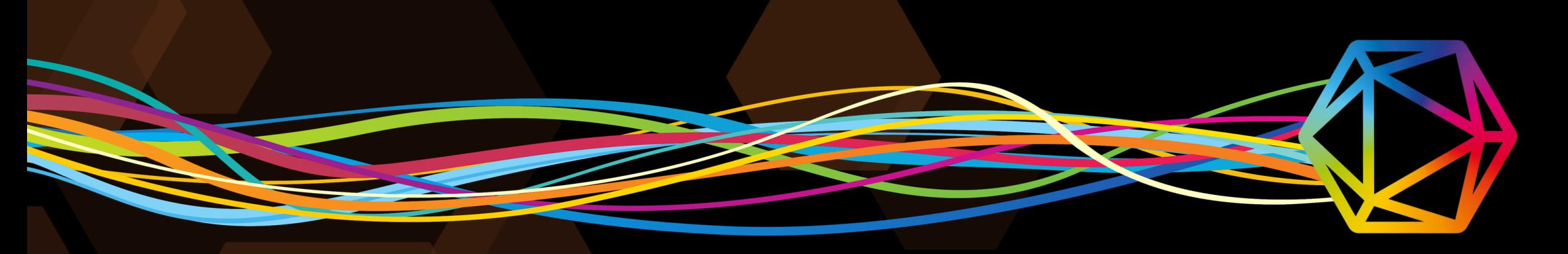

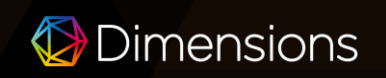

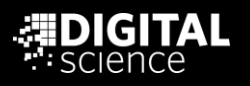

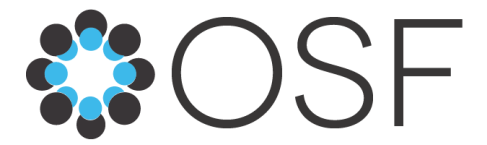

# Open Science Framework

### **Project Management & Research Collaboration**

Bebe S. Chang, Archives & Digital Librarian (*+interests on the side*) Technology Lightning Rounds, *Gear Up Workshop Series,* Nova Southeastern University Libraries, 5 February 2019

# **830SF**

# **CLOUD-BASED**

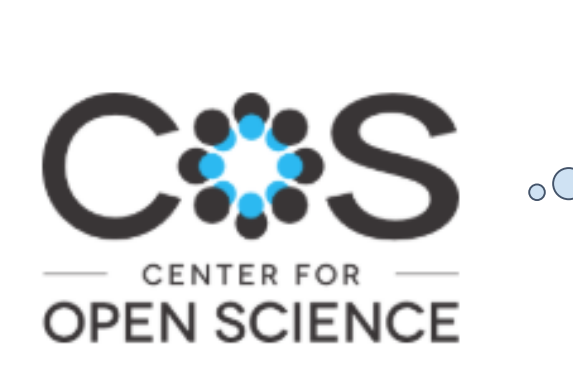

Free!

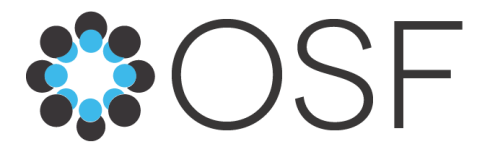

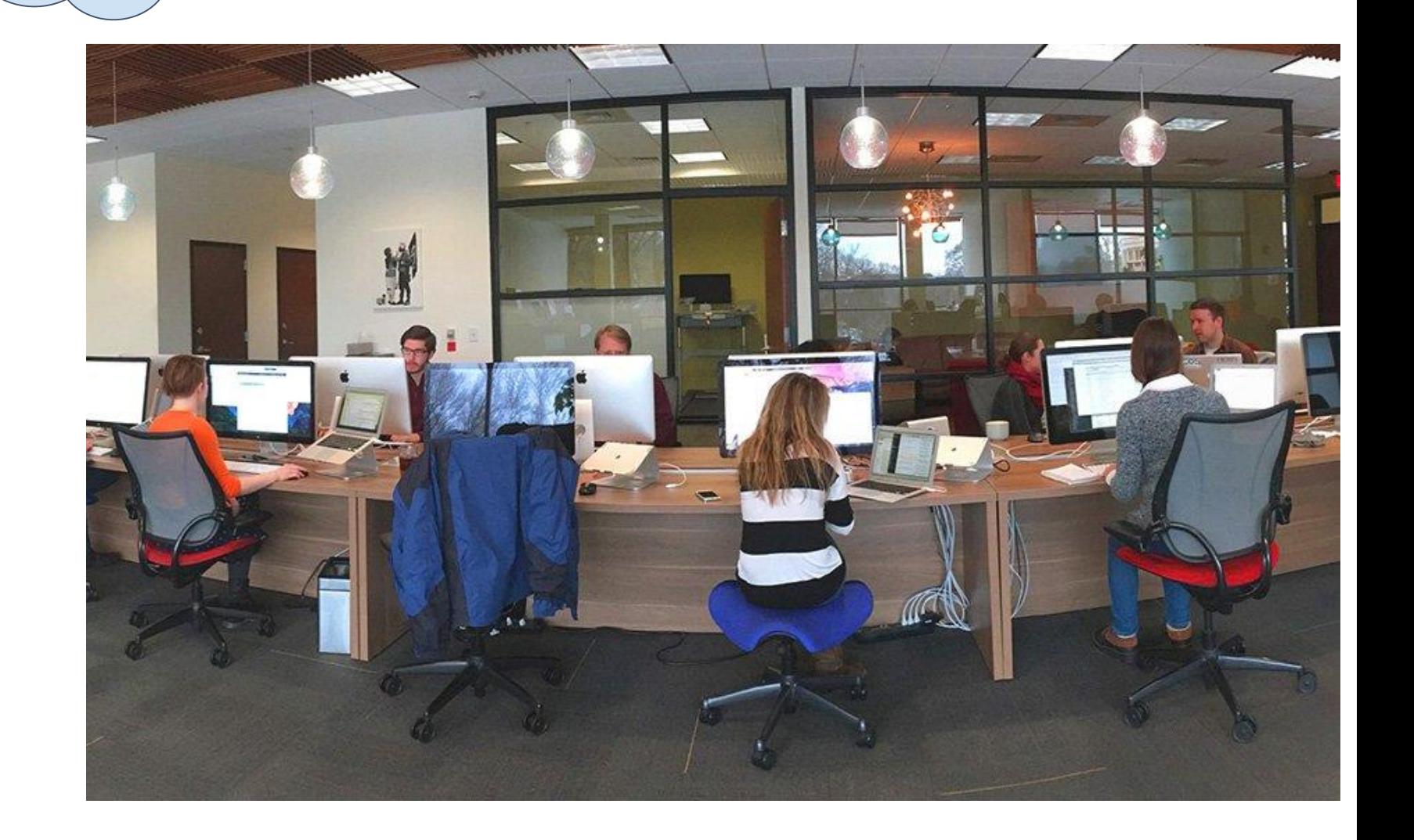

- **March 2013**
- **501(c)3 non-profit**
- **Run by scientists**
- **Open source**

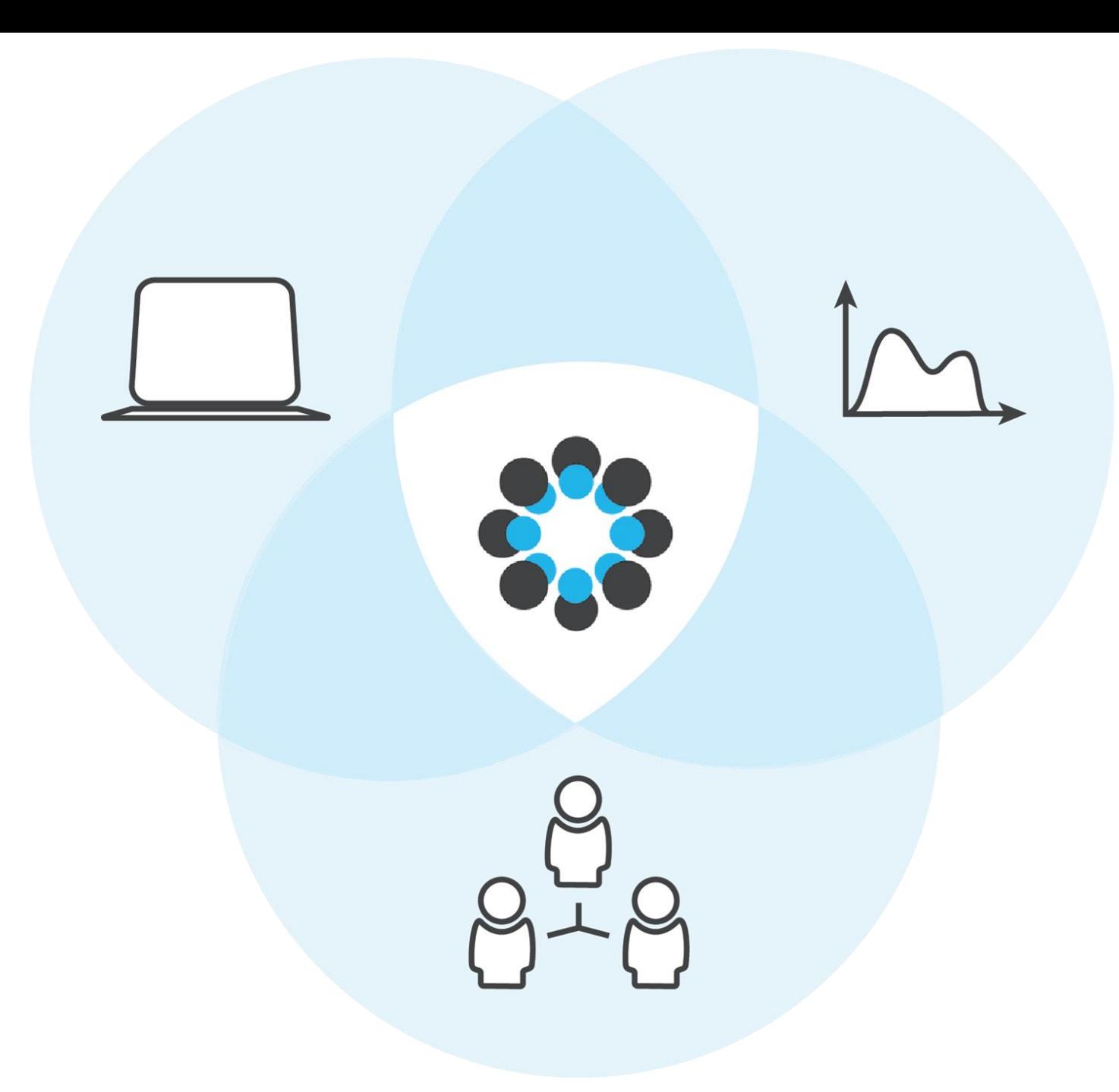

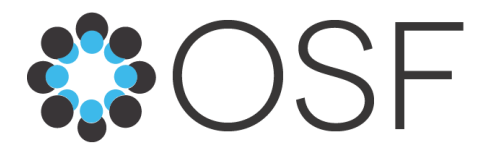

- **All disciplines**
- **Citable, discoverable DOIs**
- **Workflow system**
- **Research project lifecycle**

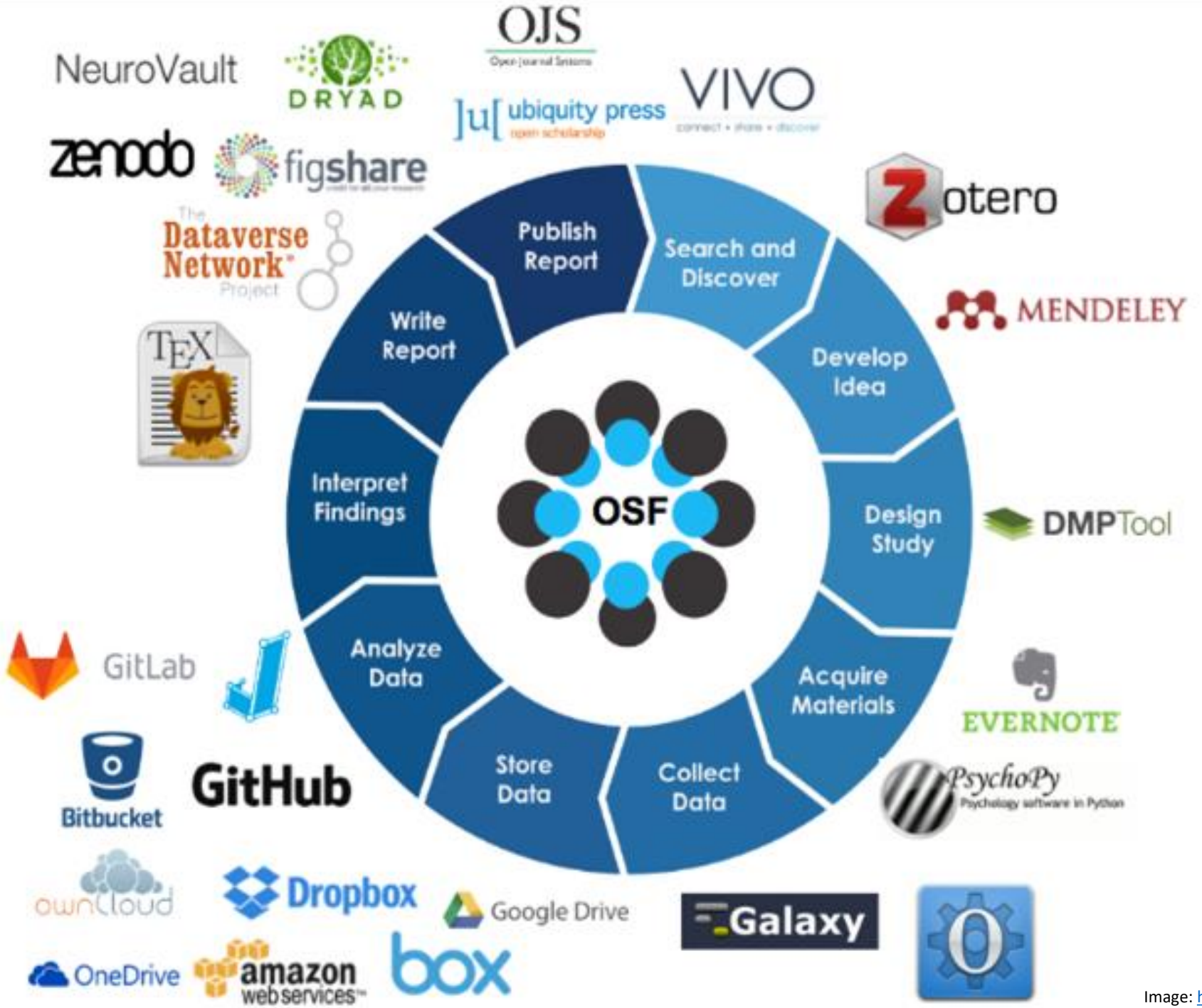

Image: <https://cos.io/our-products/osf/>

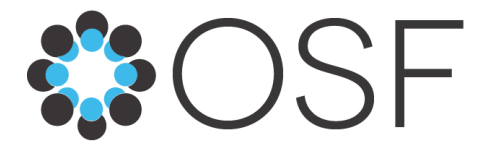

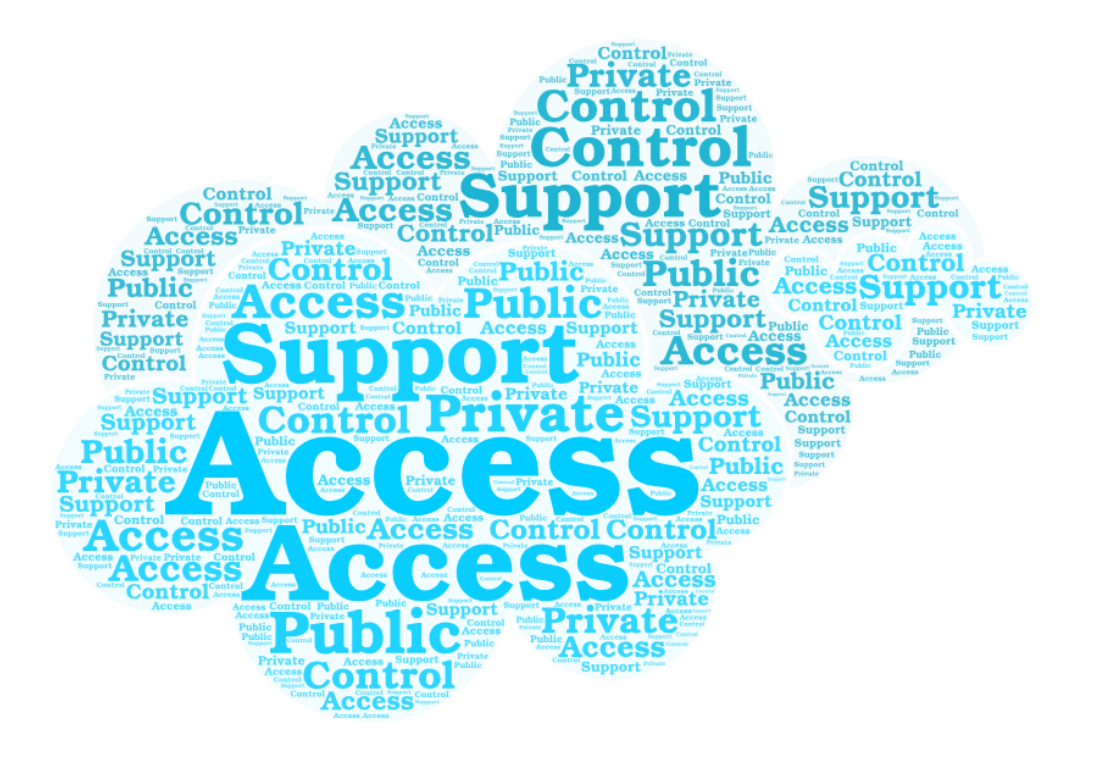

- **Controlled access** 
	- **Ability to choose which parts of your project to make public or private**

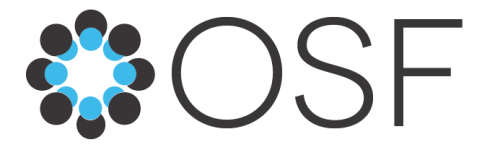

# **3 Overarching Conveniences...**

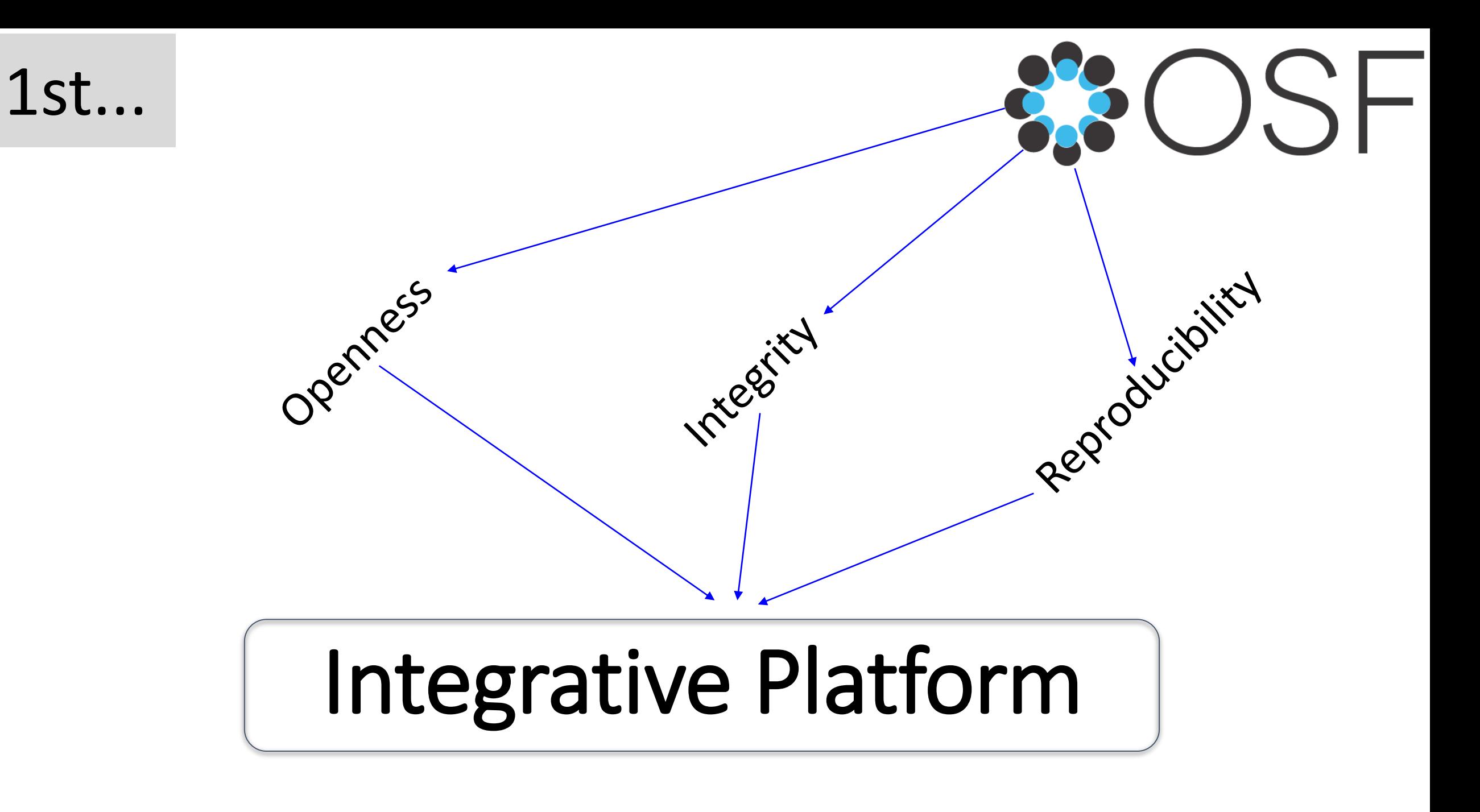

# **Add-ons**

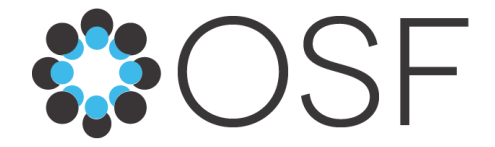

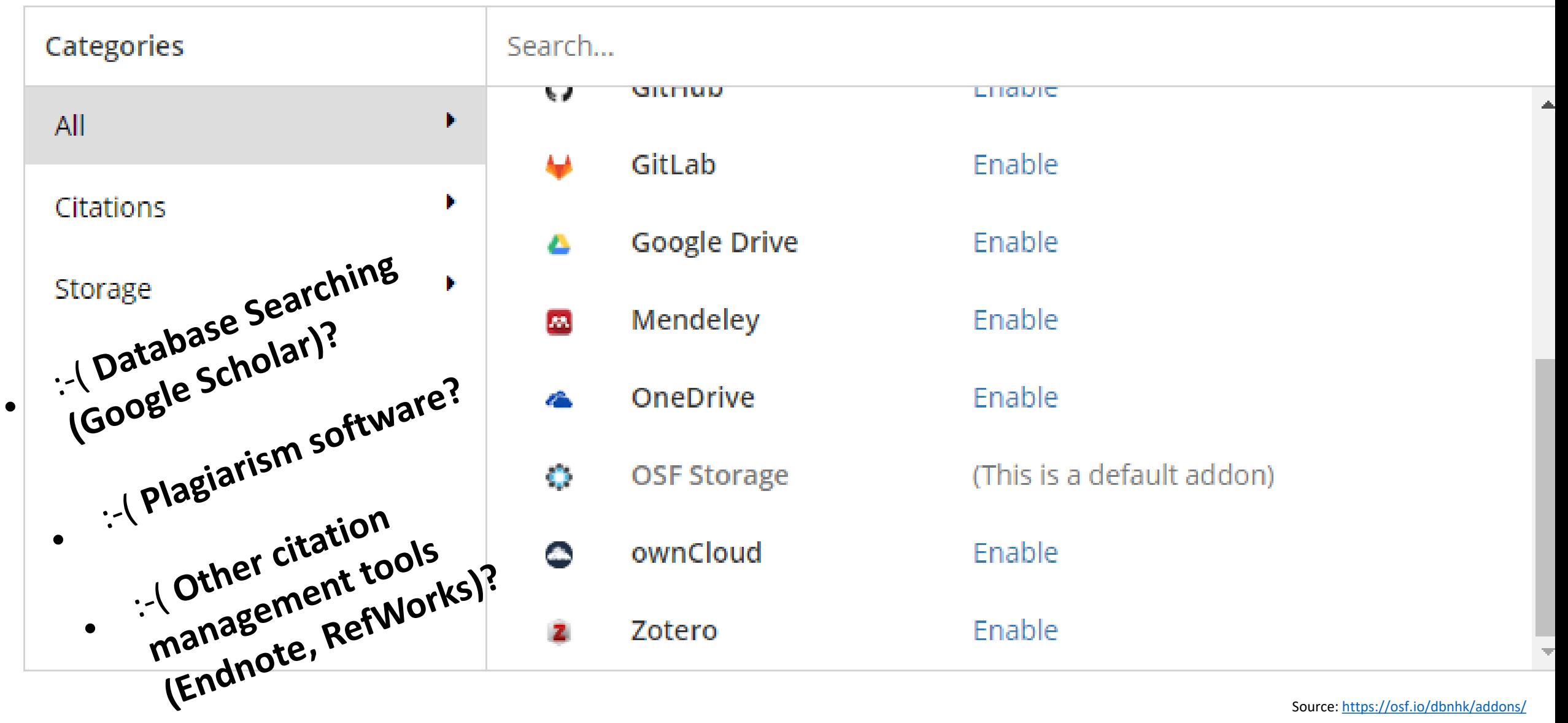

2nd...

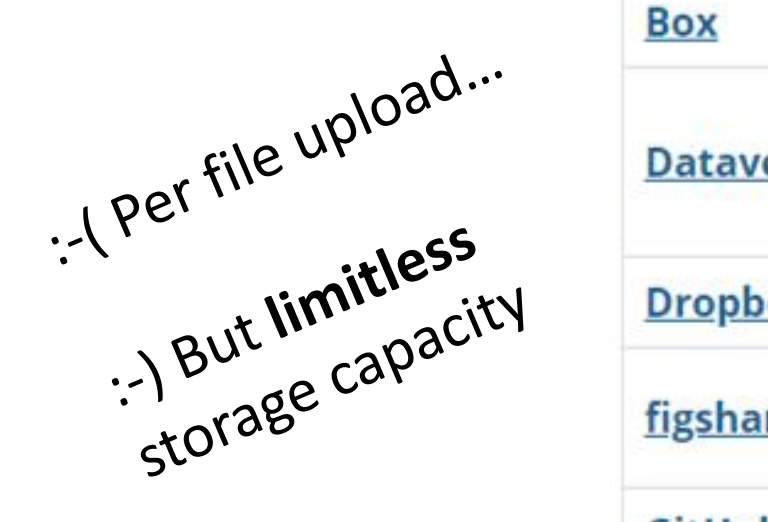

**SOSF** 

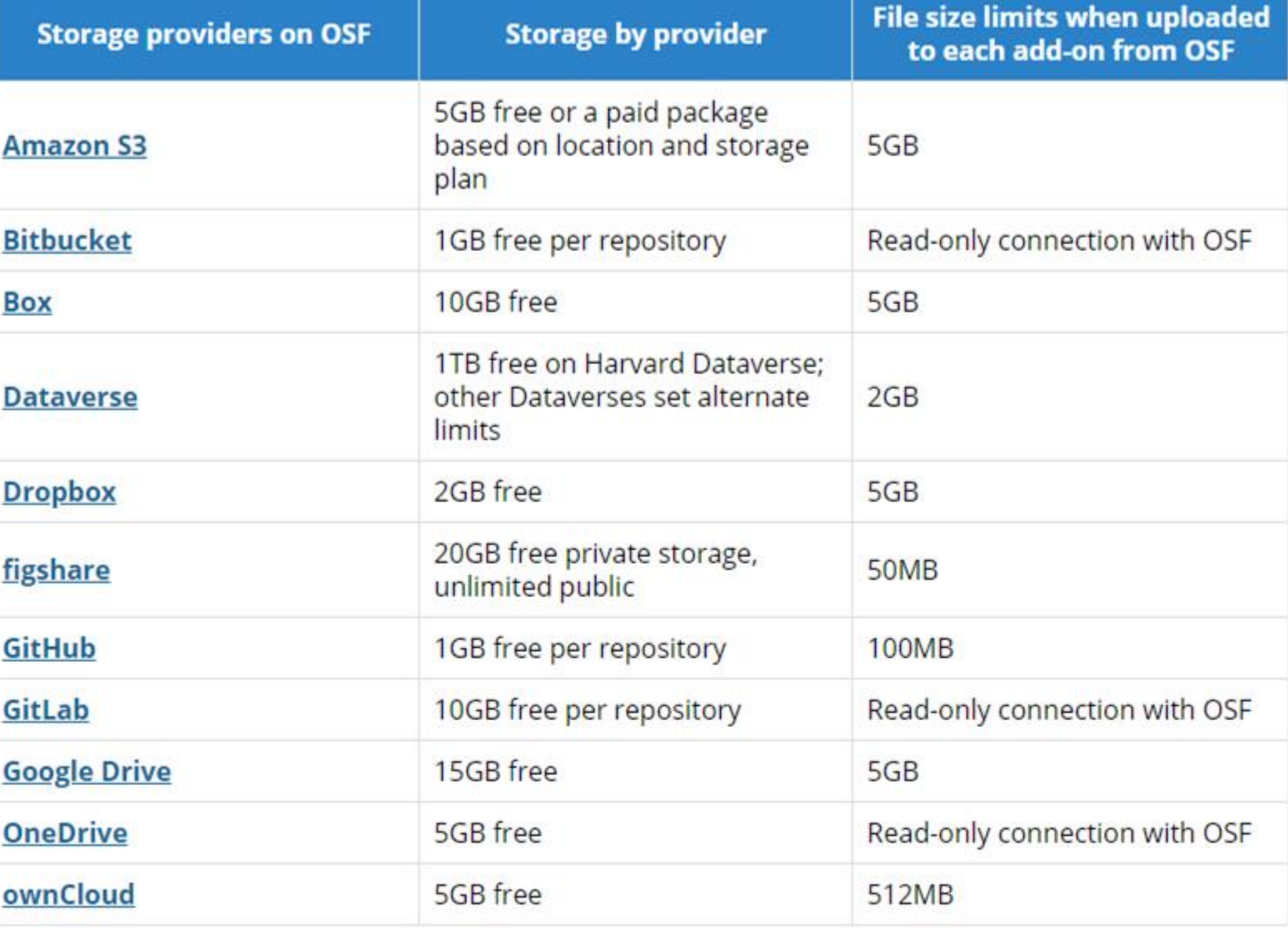

Source: http://help.osf.io/m/faqs/l/726460-faqs

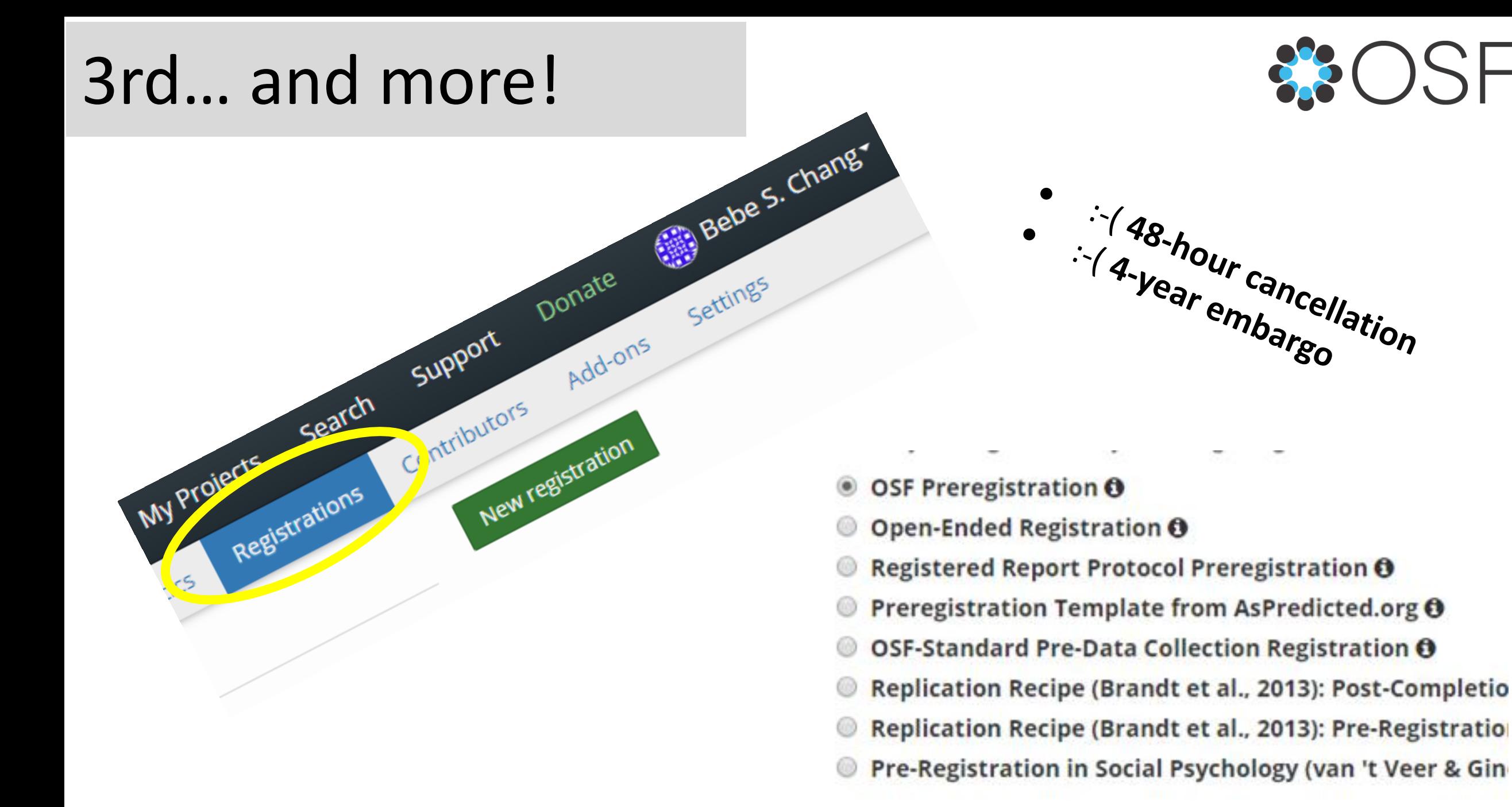

# **Snapshot of a Work-in Progress**

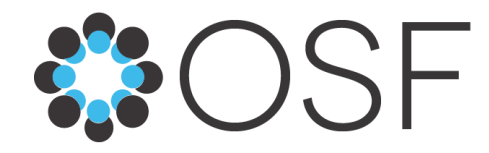

### Opportunities and Challenges for Open Access Platform Adoption in Developed and Developing Countries

### Contributors: Shaharima Parvin, Bebe S. Chang

Date created: 2018-12-27 07:50 AM | Last Updated: 2018-12-27 09:16 AM

Category: **●** Project

Description:

The project seeks to review open access (OA) platforms and provide pointed discussions under the following headings: 1. The emergence of the Open Access (OA) movement 2. The various OA platforms in the digital environment Challenges and opportunities for OA platforms in the United States 4. Challenges and opportunities for OA platforms in Bangladesh 5. Conclusion and recommendations License: Add a license

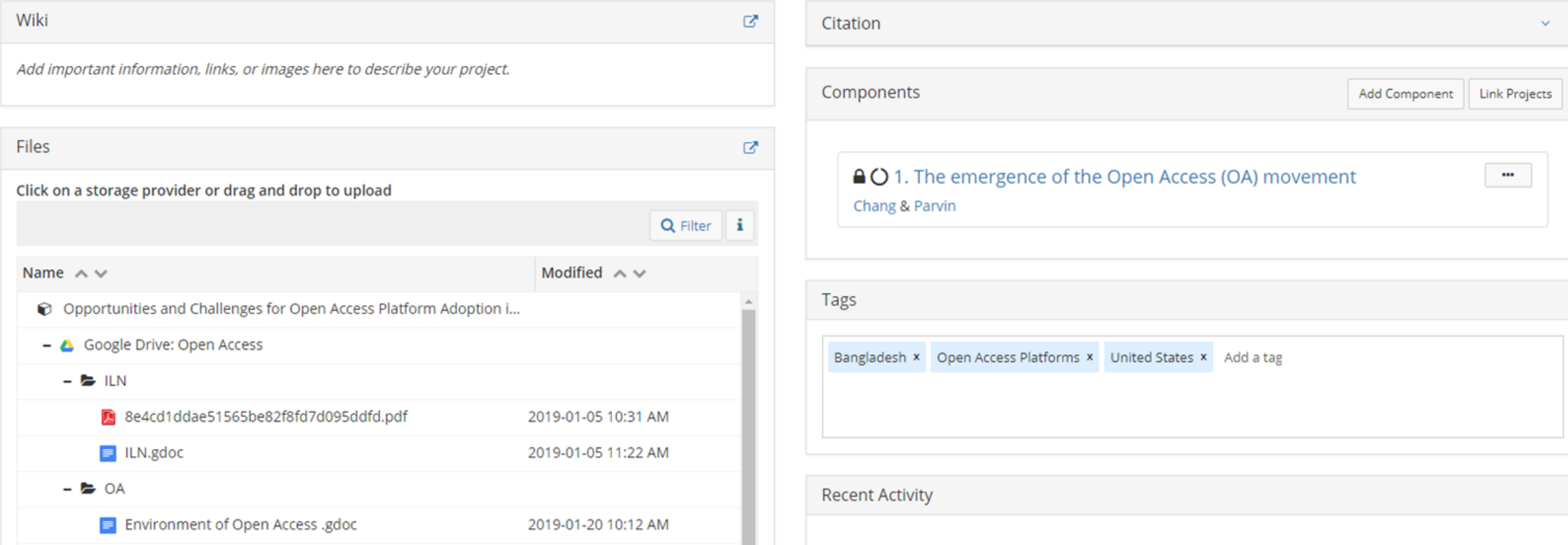

Private | Make Public  $\mathbf{P}$  0

## **Testimonials**

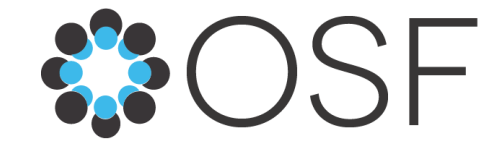

...OSF creates a **centralized hub** of information where I can **oversee a diversity of research projects across multiple classes**... The centralization, organization, and anywhereaccess **save me the time and energy** necessary for managing these projects...

Good science is open science. And the fringe benefit is that making materials open forces you to properly document everything, which makes you a better collaborator with your number one research partner - your future self.

Anne Allison, Associate Professor, Biology Piedmont Virginia Community College, USA <https://goo.gl/VKq9Up>

Tom Stafford, Lecturer in Psychology & Cognitive Science University of Sheffield, UK

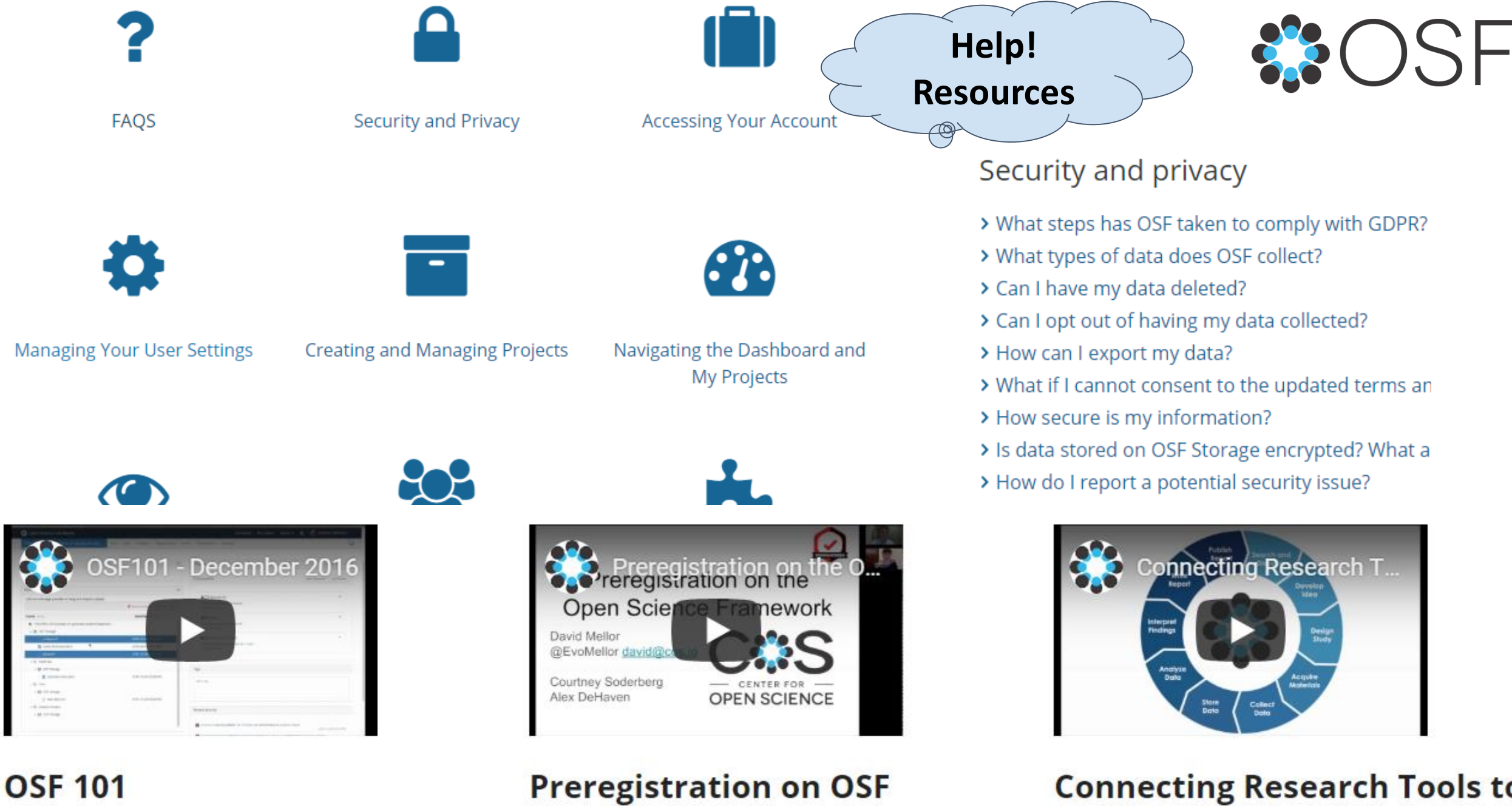

This webinar will get you up to speed on using the

Preregistration is the process by which researchers

**Connecting Research Tools to** the OSF

Thank you.

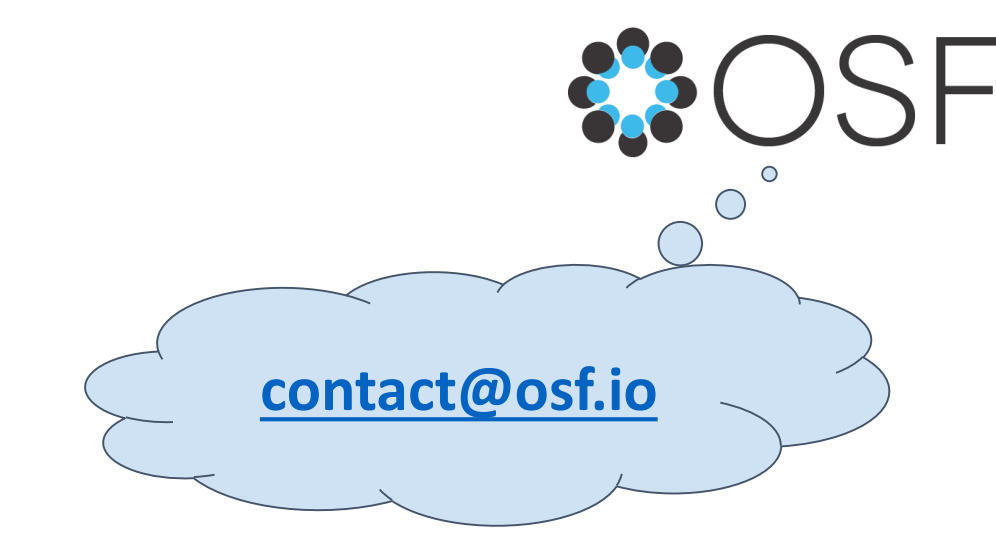

### **Questions?** bebe.chang@nova.edu

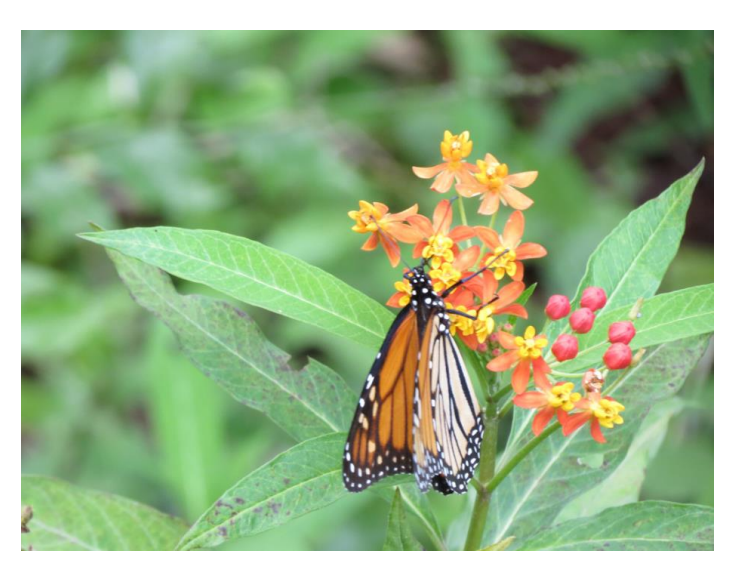

Image: (Mine!) Monarch Butterfly, <https://goo.gl/khEVuS>

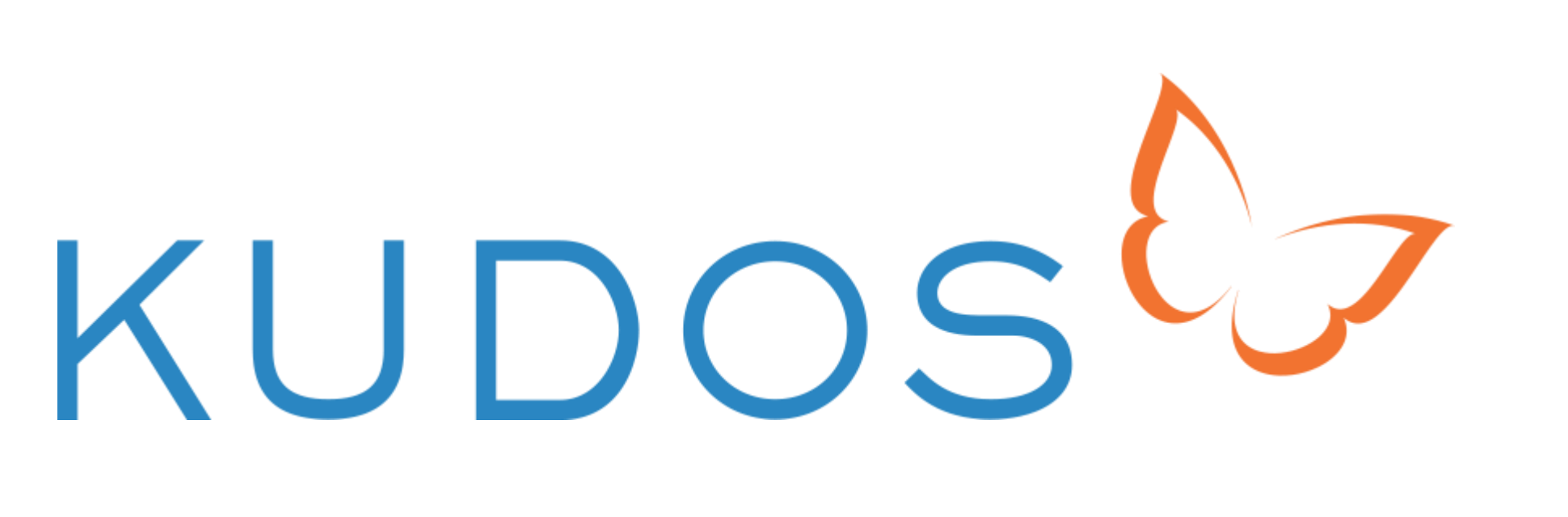

# [https://growkudos.com](https://growkudos.com/)

### Jaime M. Goldman NSU Oceanographic Campus Library

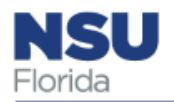

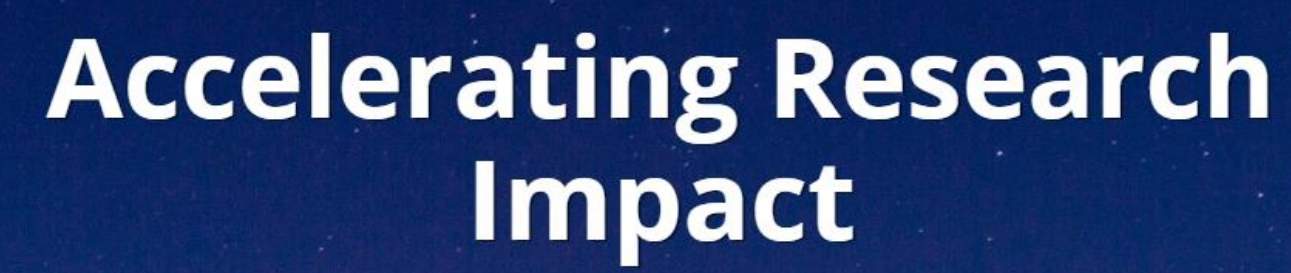

KUDOSL

Join a global community of researchers using Kudos to communicate work more effectively and accelerate its positive impact in the world.

Register for free

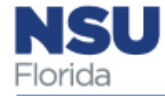

### What is Kudos?

- Kudos…
	- is a free service for the research community

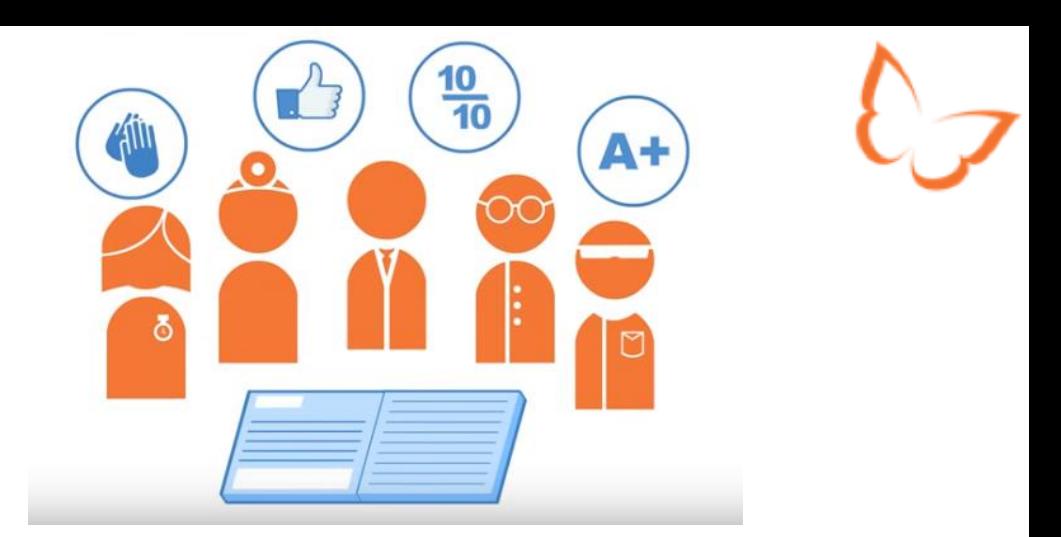

- is an independent platform that aggregates metrics and shares your work across multiple platforms
- provides tools to ensure that your publications are seen by your peers, and well beyond
- helps your work have impact all over the world, in your own discipline, but also in allied fields too

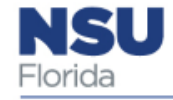

### What is the Impact of Kudos?

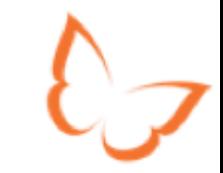

- Wherever you publish or share your work, use Kudos to help achieve [23% higher growth](https://doi.org/10.1371/journal.pone.0183217) in full-text downloads:
	- **Open** up your research so new audiences can find and understand it
	- **Track** the most effective networks for getting your work read, discussed and cited
	- **Learn** where to focus your efforts to make best use of your time
	- **Improve** the metrics by which you are evaluated

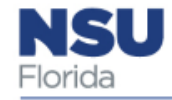

### Why use Kudos?

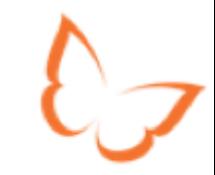

- **The goal of Kudos is to help more people find and understand your work:**
	- Gain instant access to simple tools and guidance to help you maximize readership and citations for your work
	- Know which of your efforts to communicate are actually increasing your readership
	- Access a unique "basket of metrics" which includes citations, downloads and **Altmetrics**
	- Increase the full-text downloads of your work

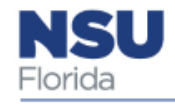

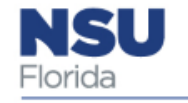

### What Metrics does Kudos Make Available?

- Share referrals
- Kudos views
- Click throughs
- Publication views
- Full text downloads
- Altmetric score (see our [Guide to Altmetric\)](https://growkudos.com/about/altmetric-info)
- Crossref citations

Get found. Get read. Get cited.

Increase the *impact* of your work with the **new**, free service for researchers www.growkudos.com

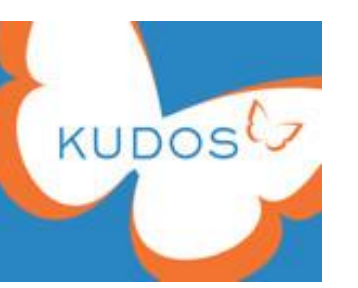

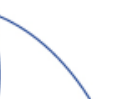

### How is Kudos Different? • Kudos is **not** a networking site.

### **What makes Kudos different from:**

- 1. ResearchGate, Academia.edu and other academic networking sites?
- 2. Impact Story, Altmetric, Plum Analytics and other publication-level metric providers?

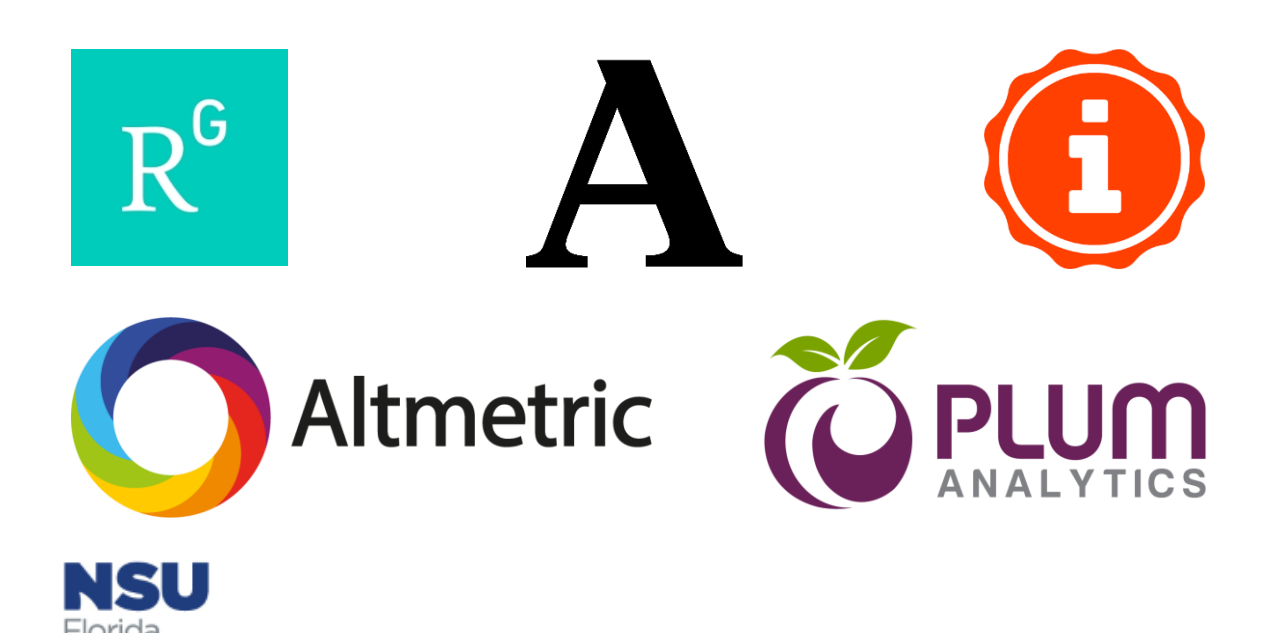

- 
- Kudos provides authors with tools to explain, enrich and share their publications to increase usage and impact.
	- The Kudos Hub shows the direct results of this work on their publication-level metrics.
	- Kudos uniquely brings together publishergenerated data on publication performance with other metrics such as citations and altmetrics.
	- Kudos is the only service that presents these metrics across multiple publishers and publications, and provides tools to improve them.
- Kudos fits well with academic networking sites  $$ authors can choose to share information about their publications within them (and other social media channels) such as these – Kudos facilitates and reports on the impact of this.
- Kudos does not originate any of the metrics used to help researchers assess the performance of their publications and sharing activities. Kudos only displays these metrics to authors of publications when they claim them within Kudos, and/or to institutional/publisher subscribers.

### Bring your publications to life

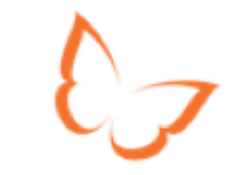

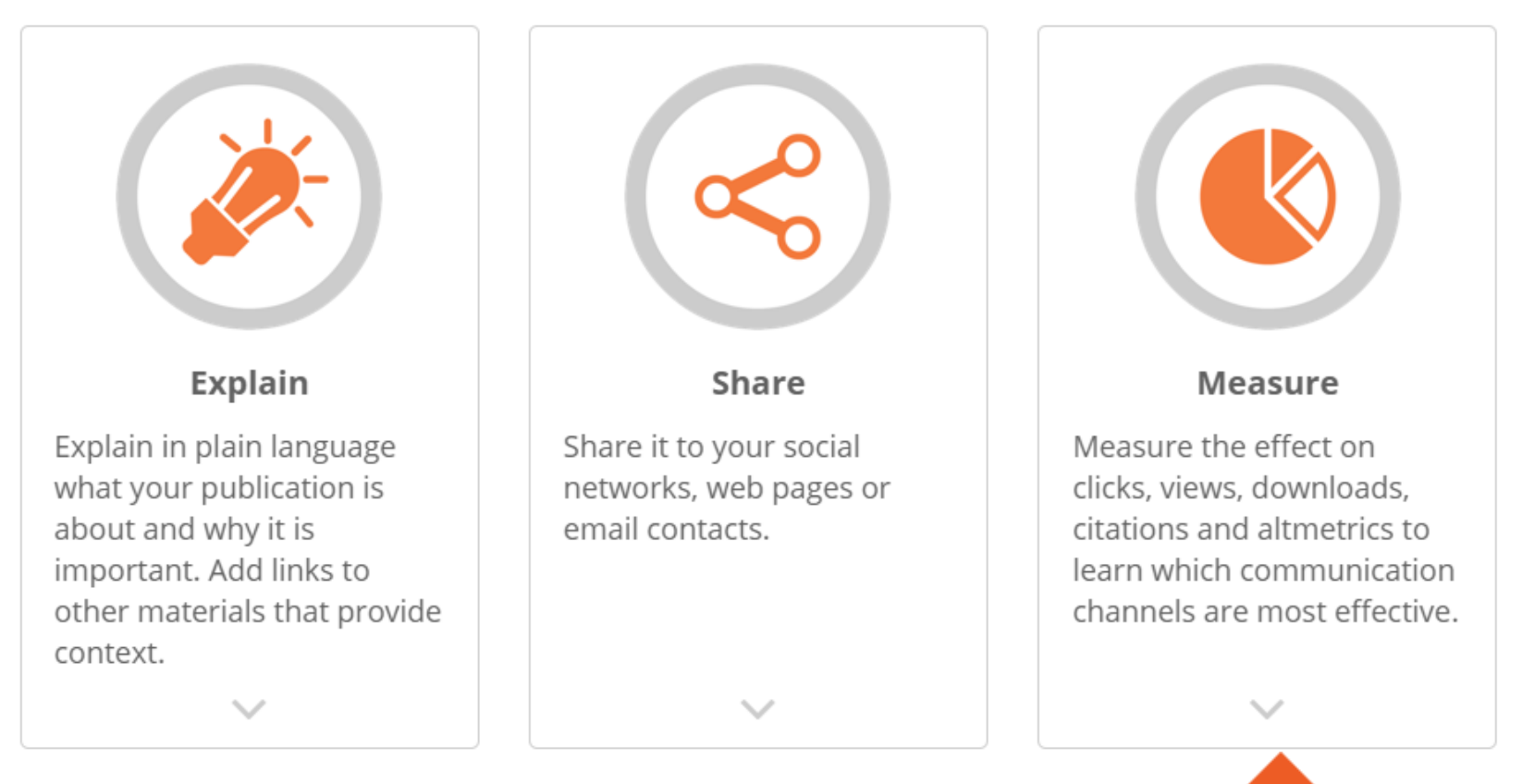

With so many different metrics now available, it's hard to know what they mean and which ones matter to you. Kudos is the only system that combines communication metrics with publication metrics from different sources, so you can look at the whole picture, and understand how best to increase readership of your work.

Once you know the most effective approach for you, you can save time by streamlining your efforts in future.

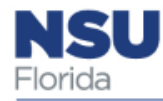

### Kudos for Researchers

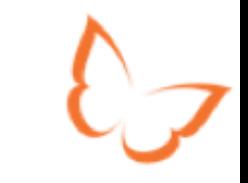

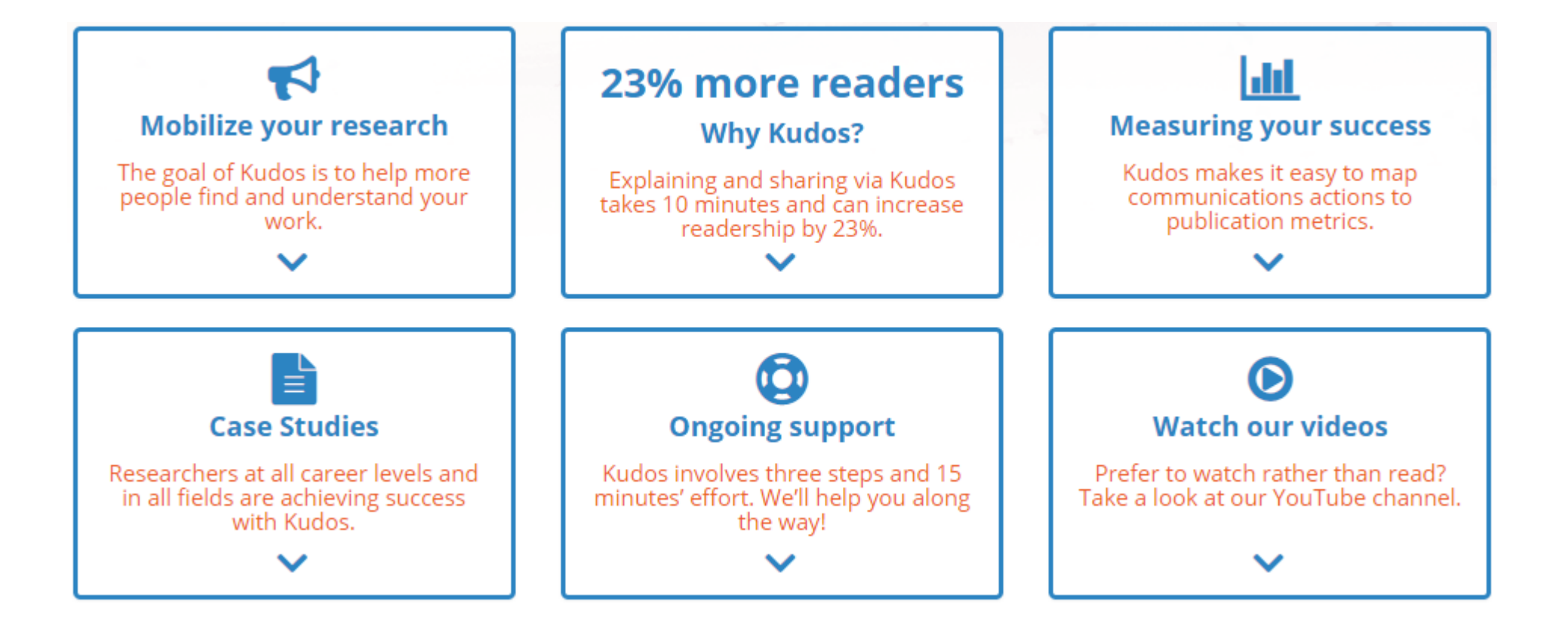

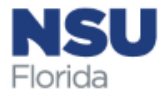

### Kudos for Research Groups

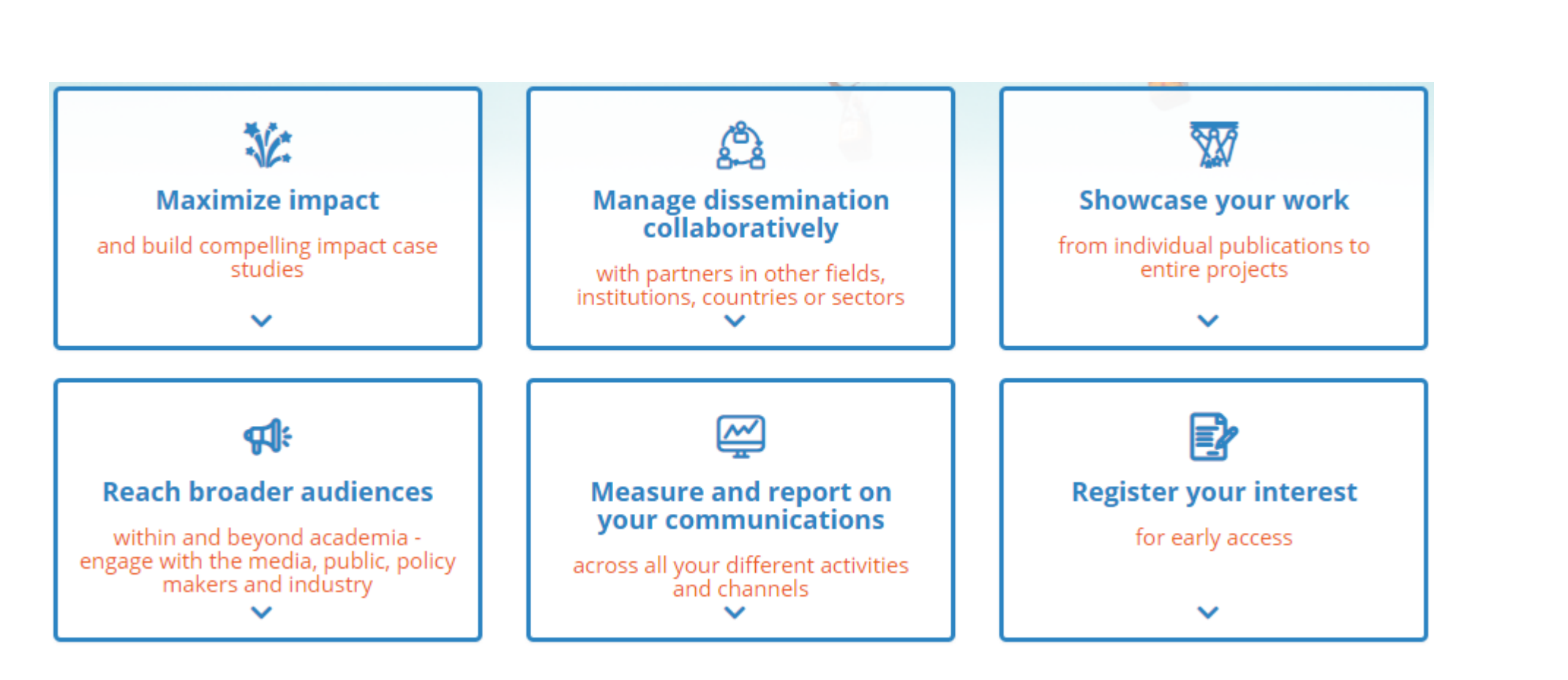

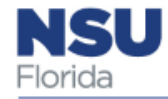

### Kudos for Institutions

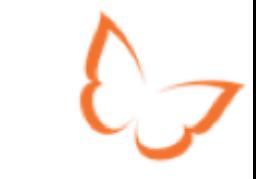

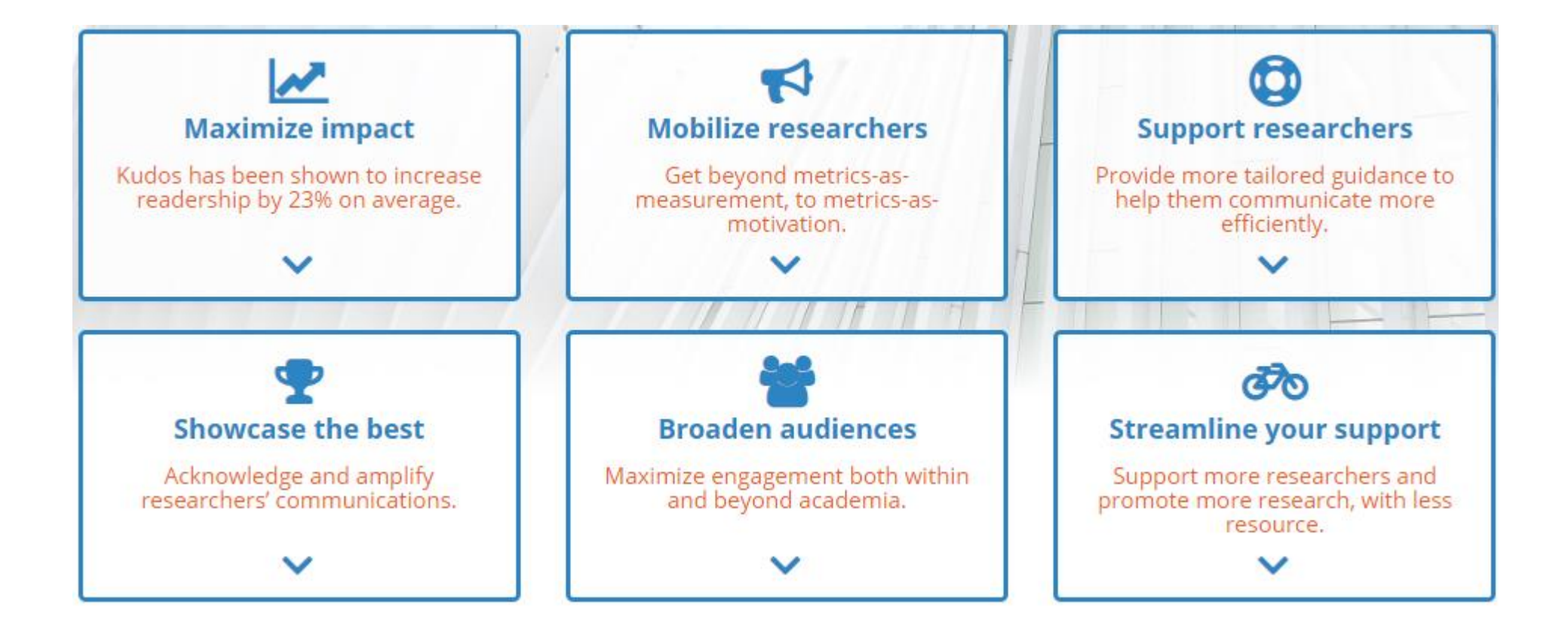

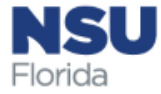

### Kudos for Publishers

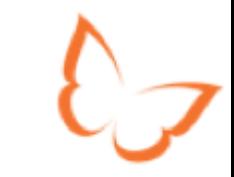

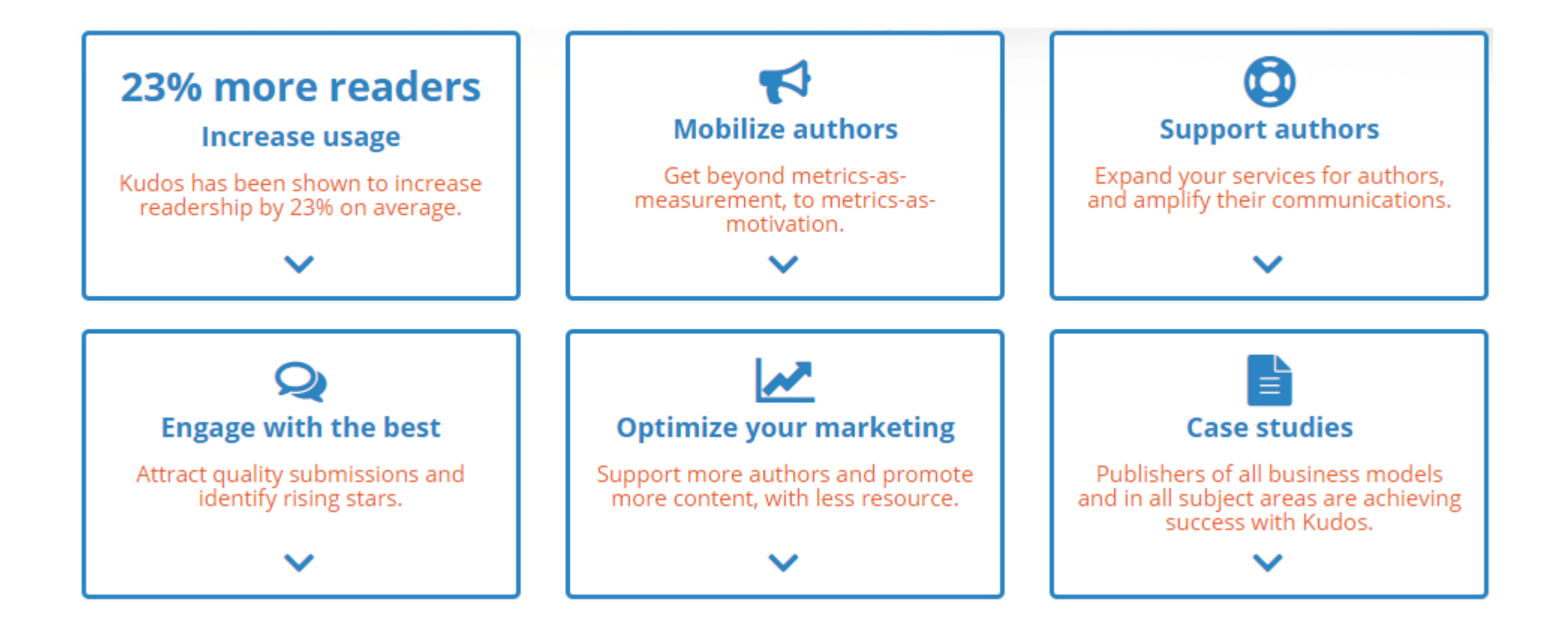

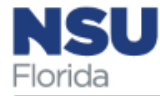

### **Register for free**

Register now for your free Kudos Account.

Create my account

**Last Name** 

### Thank you. We've sent you a verification email.

### We will occasionally send you updates of how your work is performing and how you can improve this.

Yes, help me track my performance

No, I don't want to track my performance

### We can also keep you updated about new Kudos features, feedback opportunities, updates and offers.

Yes, keep me up to date

No, I'm not interested

Save

Congratulations, you've joined over 260,000 authors and researchers<br>using Kudos to increase the impact of their publications.

### Add your institutional affiliation now

Please enter your primary institutional affiliation so we can add it to your Kudos profile

Q Nova Southeastern University

### Nova Southeastern University

? Can't find your institution?

Save

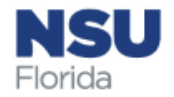

**First Name** 

**Email Address** 

Choose a password (Min. 4 characters)

Already have an account? Sign in now

By creating your account you agree to our terms of service.

### **Adding publications**

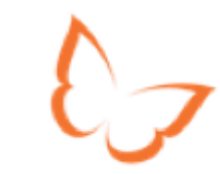

Excellent! You can now get started explaining and sharing your work.

### Add one of your publications now

Search for your publications by typing the DOI (Digital Object Identifier) associated with your research if you know it, or type some words from the article title or book title and an author first and last name.

Title, author, DOI, keywords, etc.

Q Find my publications

If you have an ORCID ID you can import your list of publications from your Kudos Hub page.

If you are not an author or you don't want to add your publications yet, you can skip this step.

Find your publications and add them to your account in order to begin increasing their reach and impact.

Over time, you can add anything you have published that has a CrossRef DOI; for now, we suggest you add just one publication to your account and focus on explaining and sharing that. Once you have achieved your first success with Kudos, you can come back and add more publications!

### 1. Use the Kudos search

Search for your publications by typing the DOI (Digital Object Identifier) associated with your research if you know it, or type some words from the article title or book title and an author first and last name.

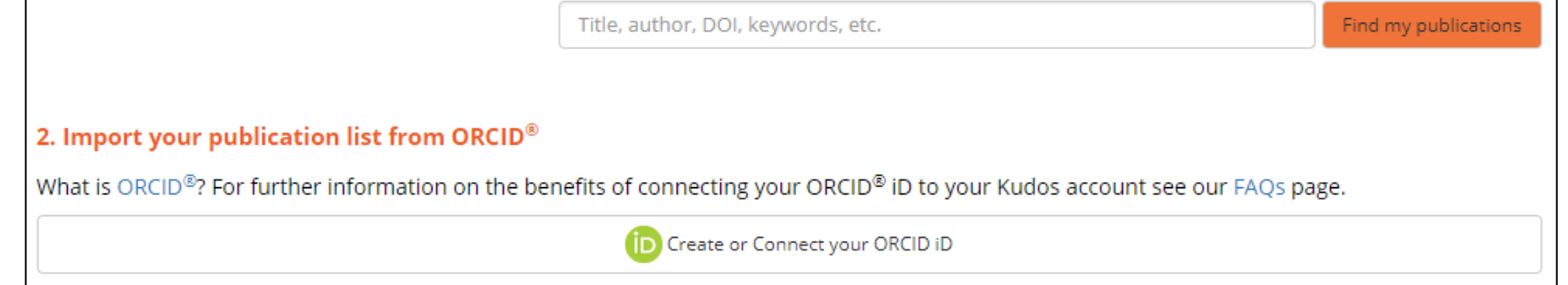

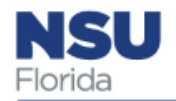

### Kudos Hub Example

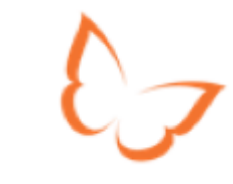

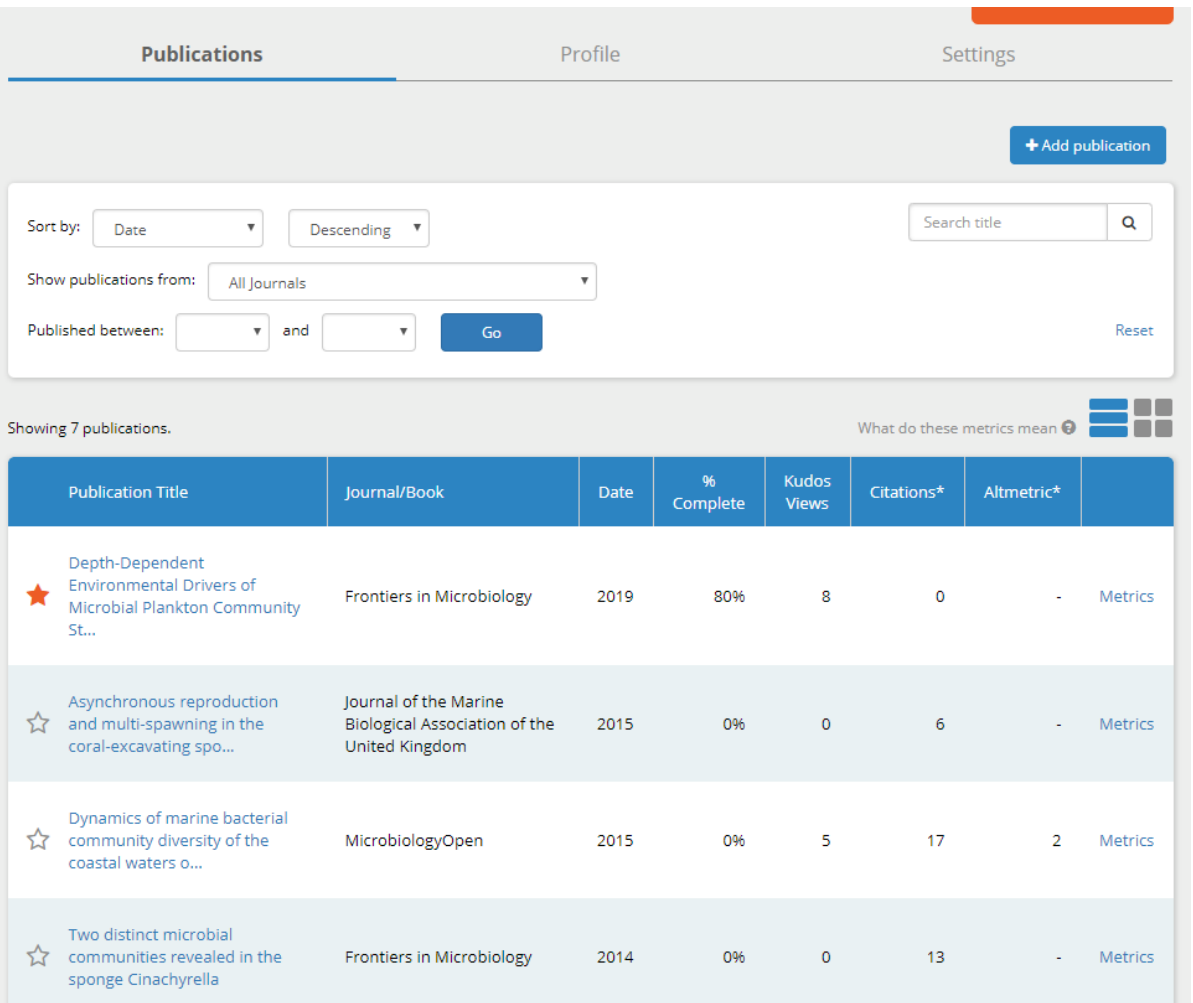

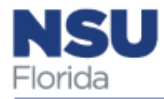

### Publication Metrics Example

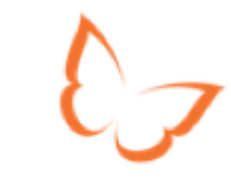

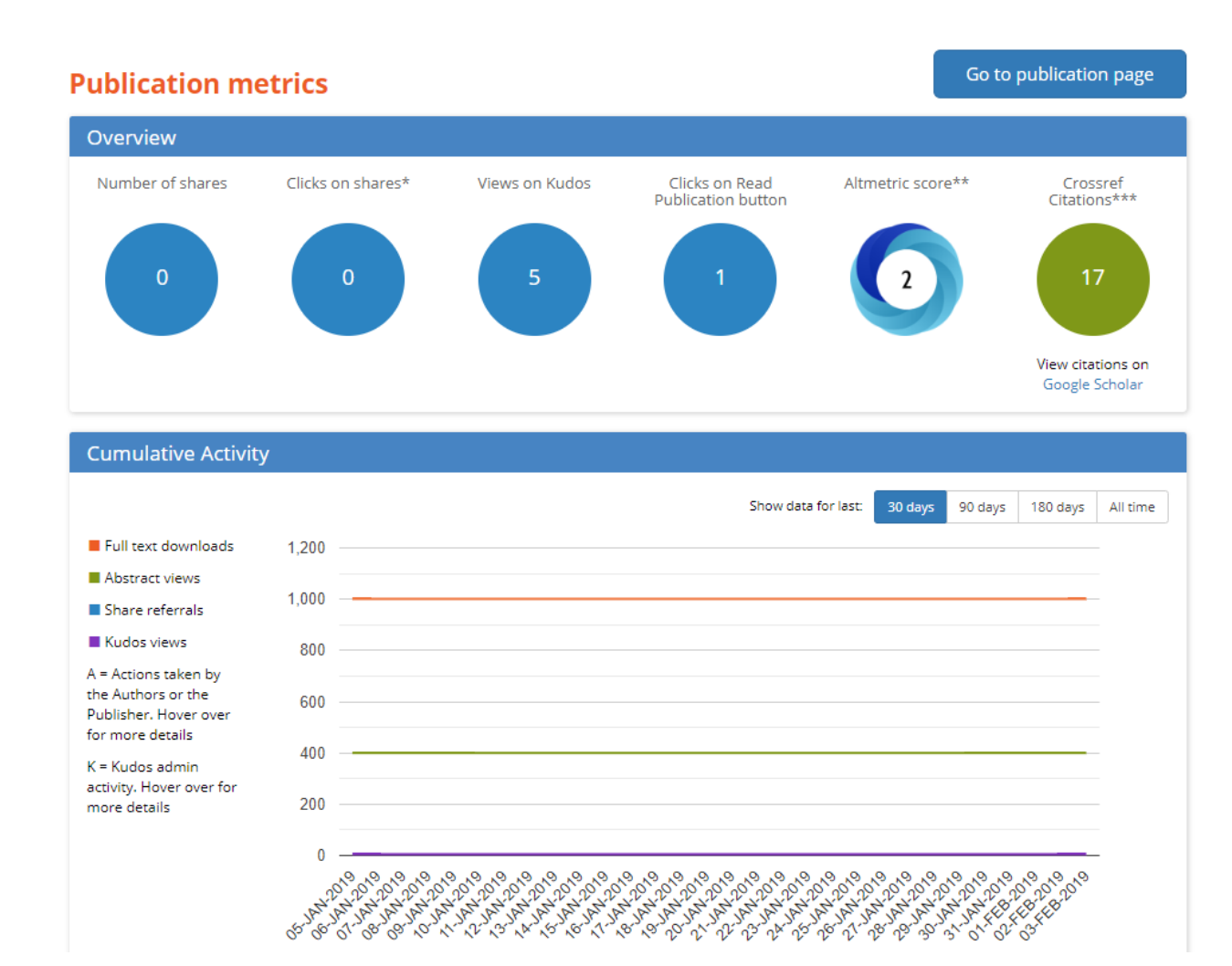

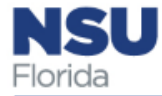

### Altmetrics Example - Summary

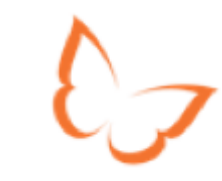

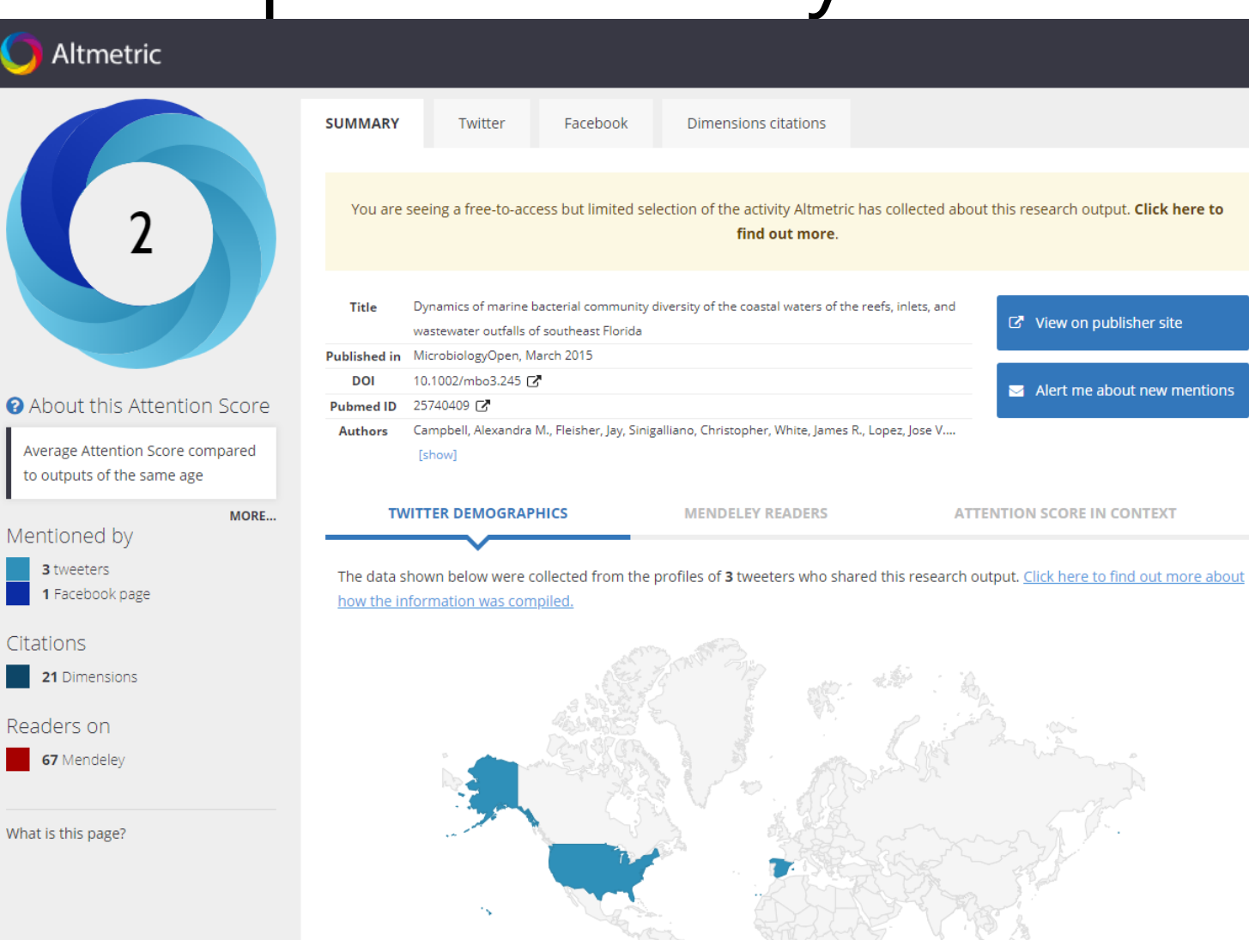

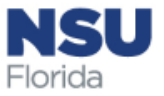

### Altmetrics Example - Dimensions

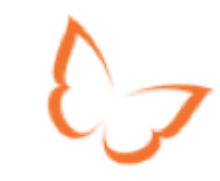

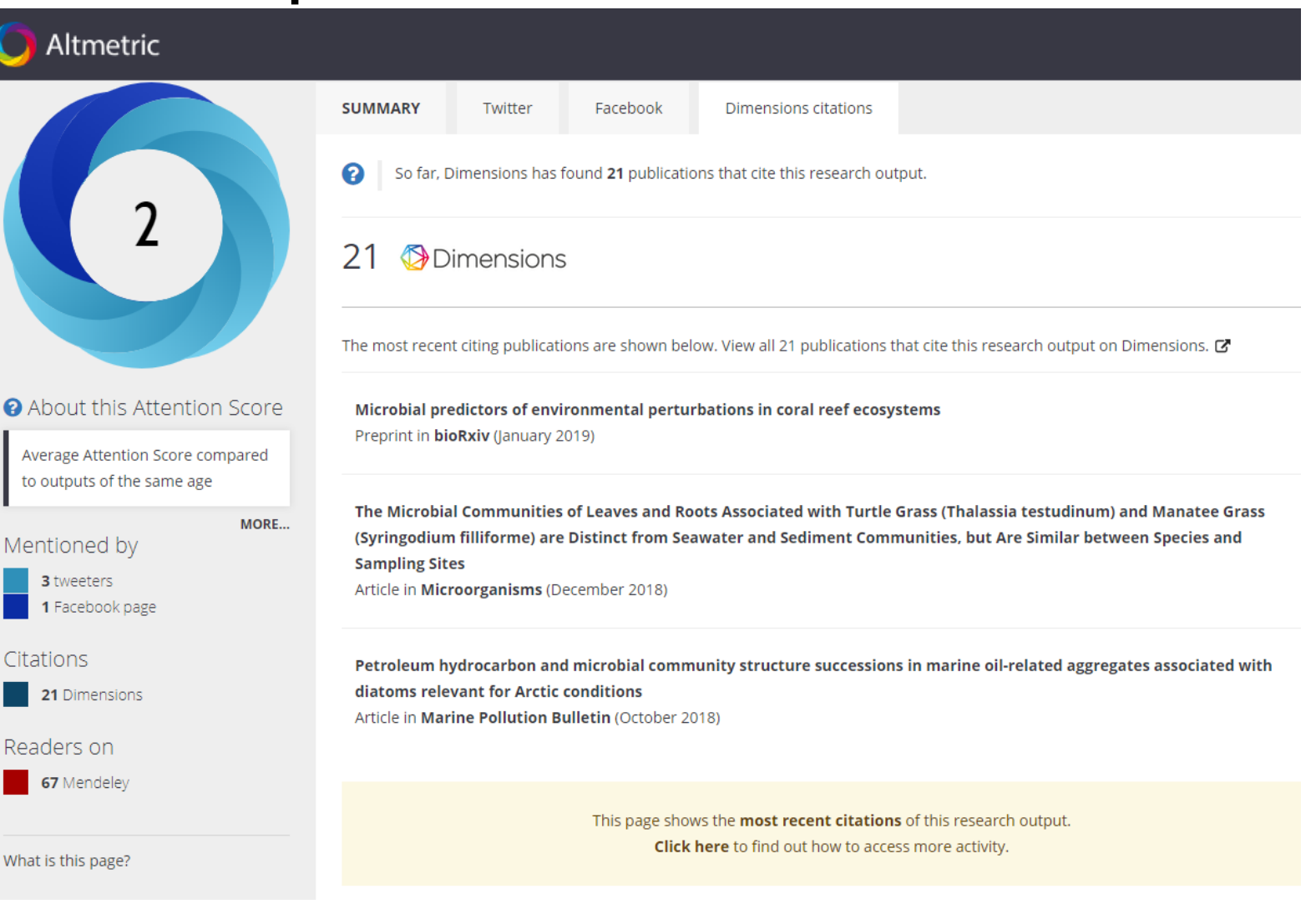

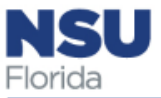

### **Dimensions Example**

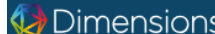

### **Q** e.g. plastic AND instrument

### **Publication - Article**

Dynamics of marine bacterial community diversity of the coastal waters of the reefs, inlets, and wastewater outfalls of southeast Florida

MicrobiologyOpen, 4(3), 390-408, 2015 https://doi.org/10.1002/mbo3.245.

### **Authors**

Alexandra M. Campbell - Nova Southeastern University Center of Excellence in Coral Reef Ecosystem Research Dania Beach Florida Jay Fleisher - Nova Southeastern University School of Osteopathic Medicine Davie Florida Christopher Sinigalliano - National Oceanic and Atmospheric Administration Atlantic Oceanographic and Meteorological Laboratory Miami Florida James R. White - Resphera Biosciences Baltimore Maryland

Jose V. Lopez - Nova Southeastern University Center of Excellence in Coral Reef Ecosystem Research Dania Beach Florida 2 less

### Abstract

Coastal waters adiacent to populated southeast Florida possess different habitats (reefs, oceanic inlets, sewage outfalls) that may affect the composition of their inherent microbiomes. To determine variation according to site, season, and depth, over the course of 1 year, we characterized the bacterioplankton communities within 38 nearshore seawater samples derived from the Florida Area Coastal Environment (FACE) water quality survey. Six distinct coastal locales were profiled the Port Everglades and Hillsboro Inlets, Hollywood and Broward wastewater outfalls, and associated reef sites using culture-independent, high-throughput pyrosequencing of the 16S rRNA V4 region. More than 227,000 sequences helped describe longitudinal taxonomic profiles of marine bacteria and archaea. There were 4447 unique operational taxonomic units (OTUs) identified with a mean OTU count of 5986 OTUs across all sites. Bacterial taxa varied significantly by season and by site using weighted and unweighted Unifrac, but depth was only supported by weighted Unifrac, suggesting a change due to presence/absence of certain OTUs. Abundant microbial taxa across all samples included Synechococcus, Pelagibacteraceae, Bacteroidetes, and various Proteobacteria. Unifrac analysis confirmed significant differences at inlet sites relative to reef and outfalls. Inlet-based bacterioplankton significantly differed in greater abundances of Rhodobacteraceae and Cryomorphaceae, and depletion of SAR406 sequences. This study also found higher counts of Firmicutes, Chloroflexi, and wastewater associated SBR1093 bacteria at the outfall and reef sites compared to inlet sites. This study profiles local bacterioplankton populations in a much broader context. beyond culturing and quantitative PCR, and expands upon the work completed by the National Oceanic and Atmospheric Administration FACE program.

less

NSU

ilorida

### Publication references - 113

Metataxonomic profiling and prediction of functional behaviour of wheat straw degrading microbial consortia Diego Javier Jiménez, Francisco Dini-Andreote, Jan Dirk van Elsas 2014, Biotechnology for Biofuels - Article

Citations 42 Altmetric 4 A View PDF = Add to Library

### Two distinct microbial communities revealed in the sponge Cinachyrella

Marie L. Cuvelier, Emily Blake, Rebecca Mulheron, Peter J. McCarthy, Patricia Blackwelder, Rebecca L. Vega Thurber, Jose V. Lopez

### $\leq$  Share Export citation  $\sim$ **Publication metrics Dimensions Badge** 21 **Total citations** " 17 **Recent citations** 21 €  $3.8$ 実 **Field Citation Ratio** 1.89 **Relative Citation Ratio** X. Altmetric Twitter (3) Facebook (1) Mendeley (67) **Research Categories Fields of Research**

View PDF

About

 $\equiv$ + Add to Library

0405 Oceanography 0602 Ecology 0605 Microbiology

### **MeSH** terms

Bacteria; Biodiversity; Cluster Analysis; Coral Reefs; Ecosystem; Florida; RNA, Ribosomal, 16S; Seawater; Sequence Analysis, DNA; Waste Water; Water Microbiology

### less

Sorted by: Date

### **External sources** ⊅ Full text at publisher site ♪ Abstract at PubMed ⊅ Full text at PMC

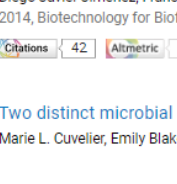

### Dimensions Badge Example

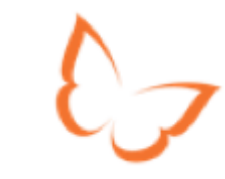

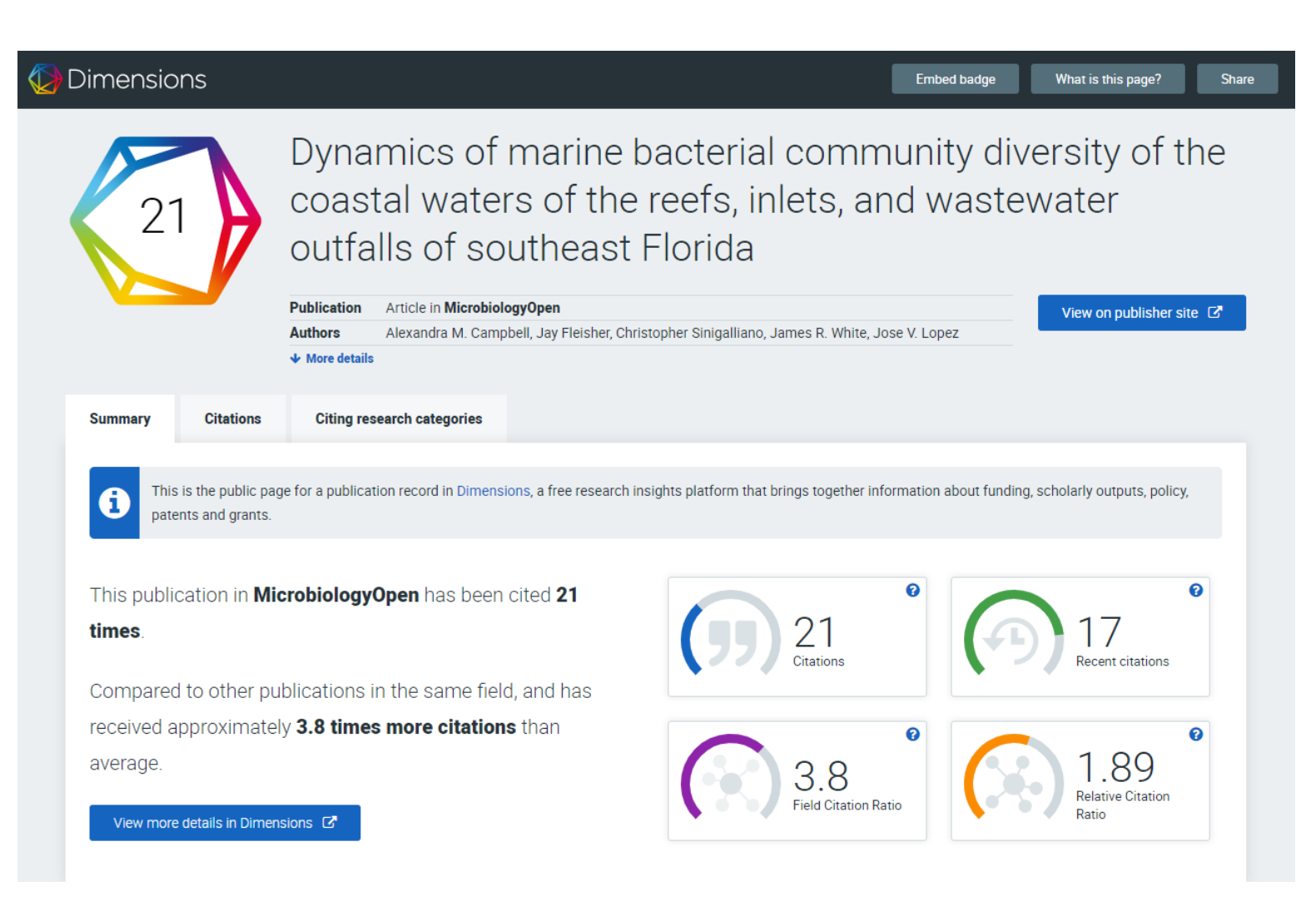

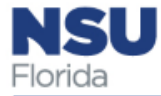

### Kudos Research Impact Quiz

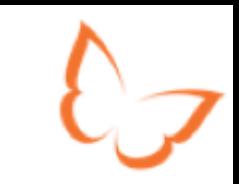

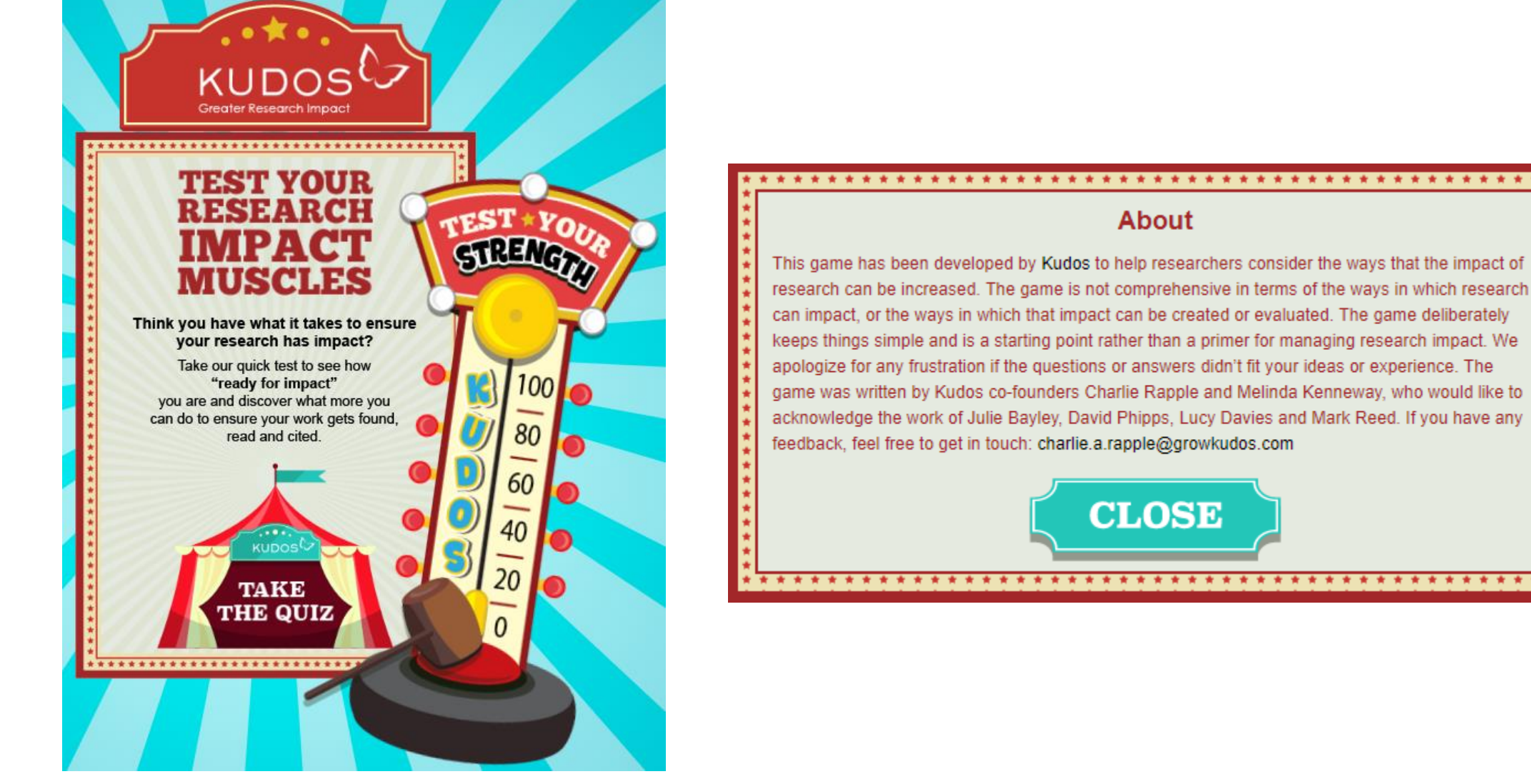

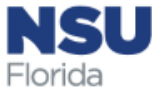

### Links and Resources

- Kudos Links:
	- <https://growkudos.com/>
		- [https://growkudos.com/about/user\\_guide](https://growkudos.com/about/user_guide)
		- <https://growkudos.com/about/researchers>
	- <https://kudosimpactgame.com/>
	- <http://blog.growkudos.com/>
- YouTube Videos from [Kudos Channel](https://www.youtube.com/channel/UCR57eb9ya6b1AR_YtCRIFMg):
	- What is Kudos? A brief introduction <https://youtu.be/SoQE4exULhM>
	- Explaining your publications with Kudos <https://youtu.be/-2EeVHiY9QA>
	- Sharing your publications with Kudos <https://youtu.be/K35Bj6sB0p4>
	- Getting started with social media [https://youtu.be/mvgURLN\\_BsQ](https://youtu.be/mvgURLN_BsQ)
- Articles:
	- Erdt M, Aung HH, Aw AS, Rapple C, Theng Y-L (2017) Analysing researchers' outreach efforts and the association with publication metrics: A case study of Kudos. PLoS ONE 12(8): e0183217.<https://doi.org/10.1371/journal.pone.0183217>
		- <https://journals.plos.org/plosone/article?id=10.1371/journal.pone.0183217>

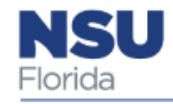

### Want to increase the **impact** of your work?

### Blur: An easy to use password manager

A quick overview by Sara Thomas

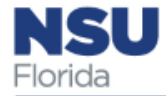

### What is Blur?

- Blur is a password manager
	- Generates, retrieves, and keeps track of complex, unique passwords
	- Stores those passwords and your data on an encrypted cloud-based server
	- Collects minimal personal data
	- Data stored is "host-proof"
- Blur is Do Not Track Me
	- Chrome/Firefox extension that blocks trackers
		- Ads stop following you across the web
		- Companies harvest less of your data

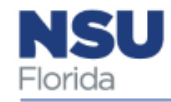

### Other features

- Blur generates Masked Emails
	- Masked emails are auto-generated disposable emails
		- Good for sites with questionable security, one-time access, potential spammers
- Blur generates Masked Phone Numbers
	- Similarly, you can get a brand new phone number that forwards calls, messages, texts, and voicemails to your real phone number
		- Avoid telemarketers, bad online dates, street canvassers
- Masked Credit Cards/Secure Wallet

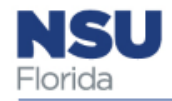

### Basic or Premium?

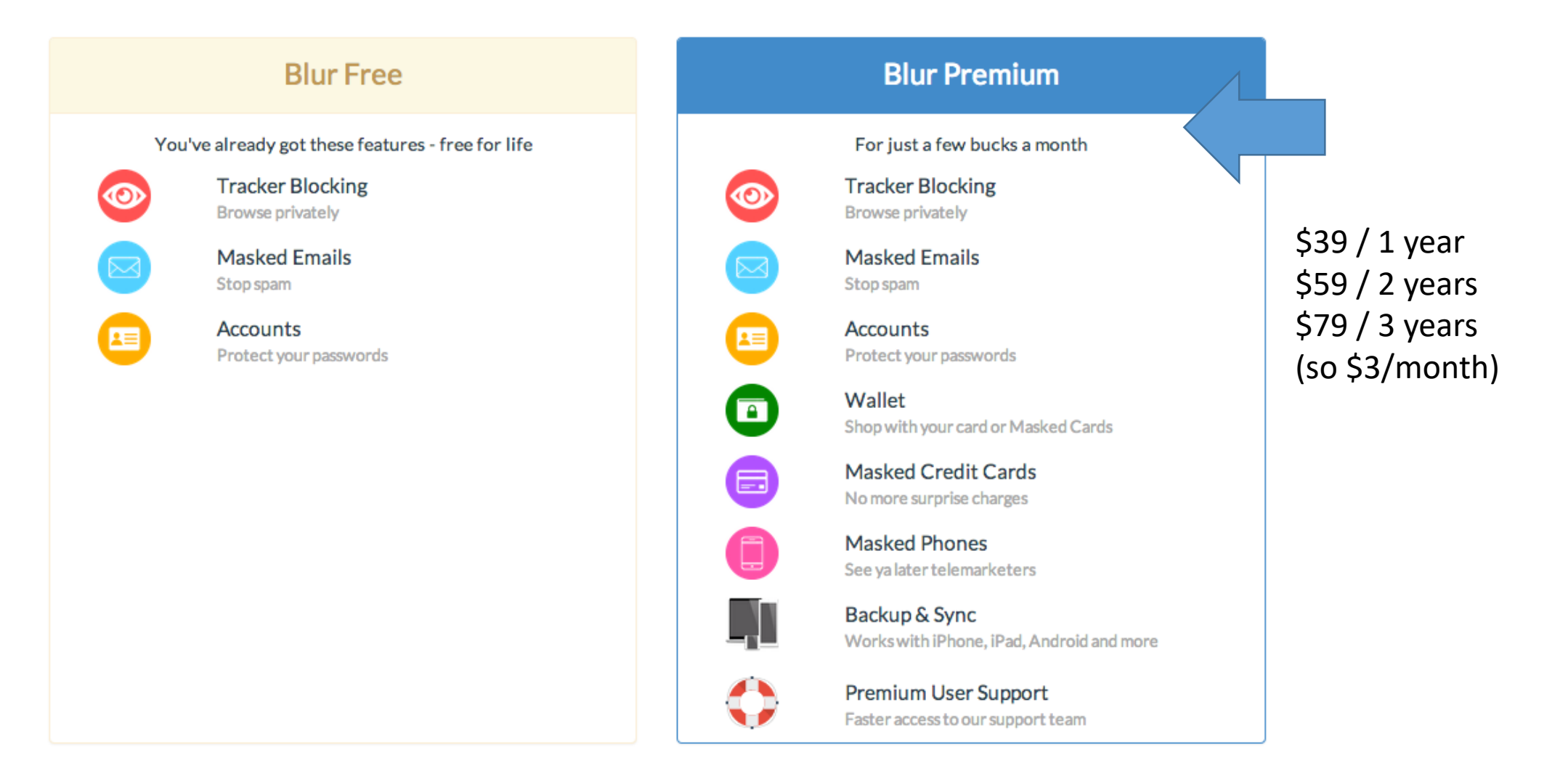

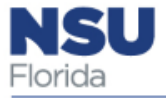

### Blur Dashboard

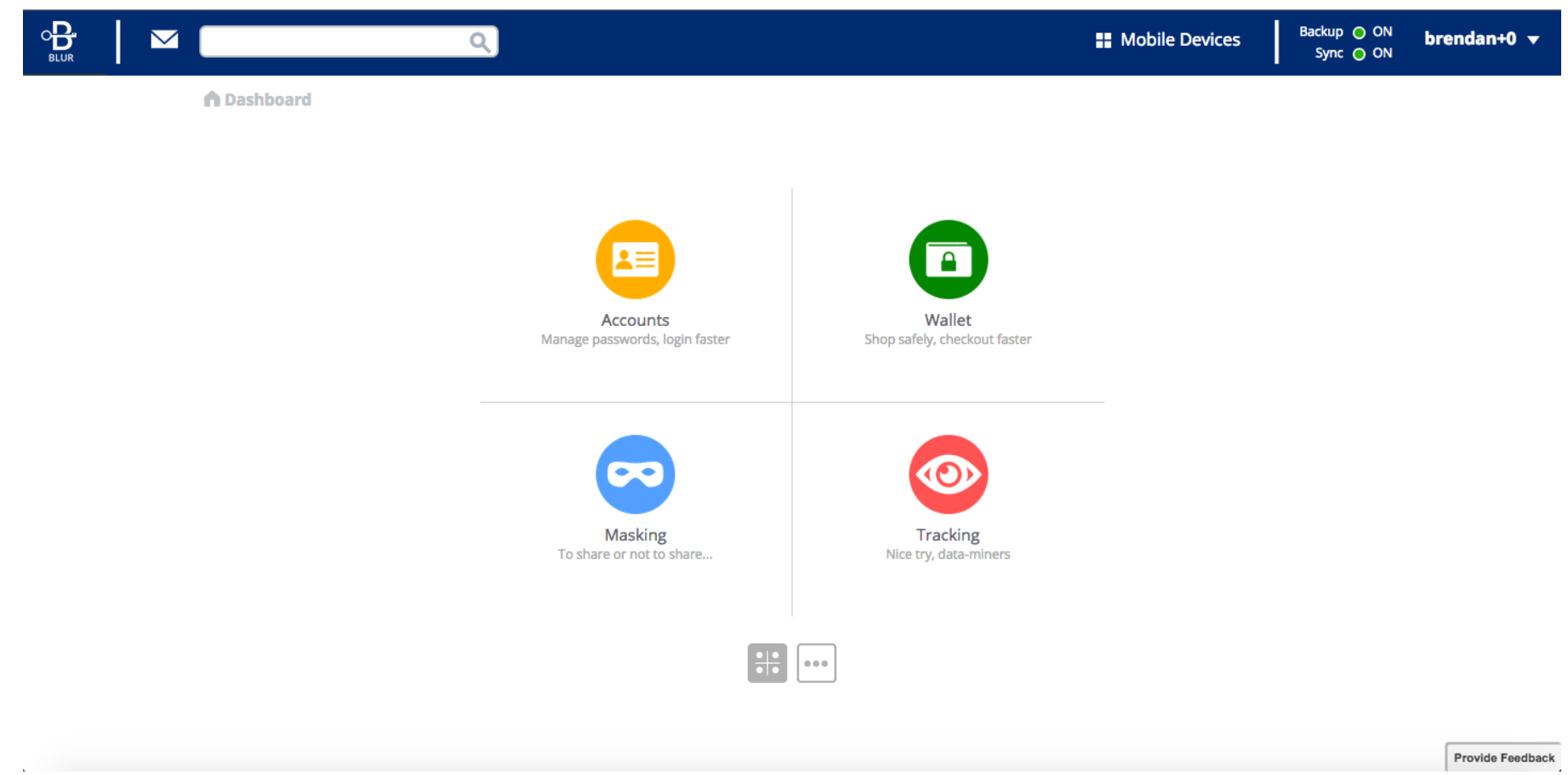

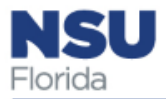

### Site specific information

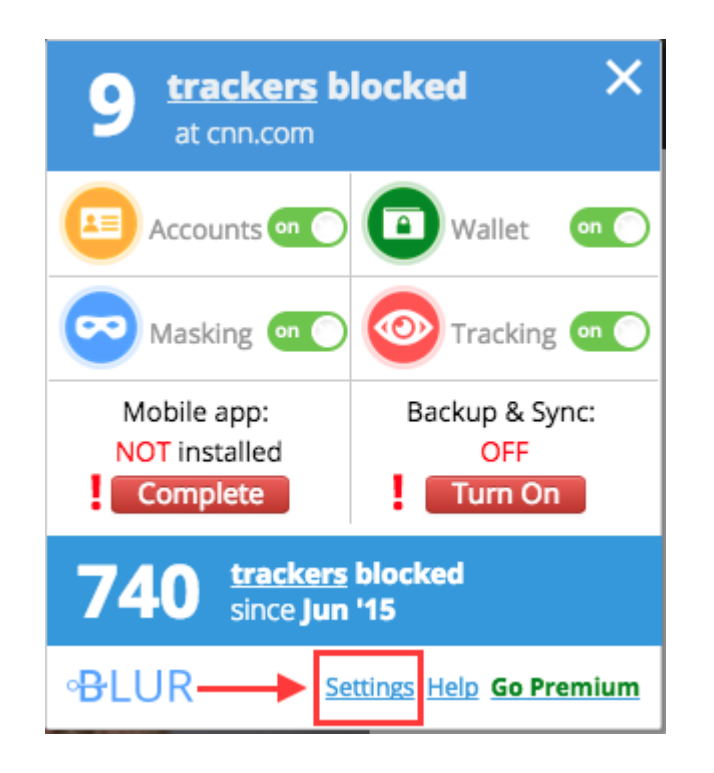

- Shows trackers blocked on this specific page
- Options to turn on or off Accounts, Wallet, Masking, Tracking
- If Accounts/Masking are turned on
	- If asked to register, Blur will suggest an anonymized email address (and auto generate a secure password)
	- If already registered, Blur will auto fill your saved anonymized email address (and auto generate a secure password)
	- You can also choose to use your real email address and save a unique password

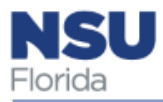

### Site specific information

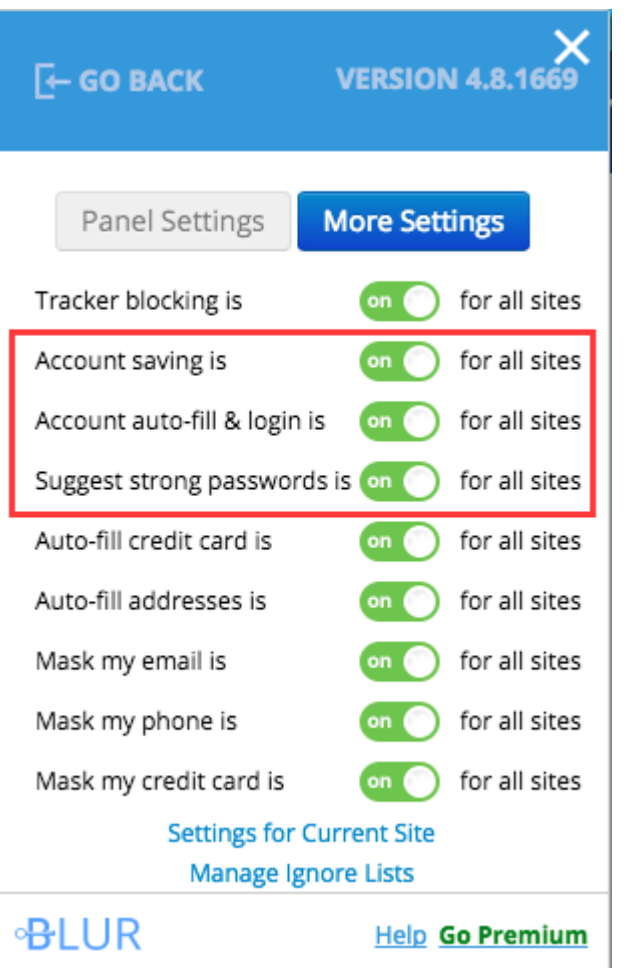

• Toggle settings to your heart's content

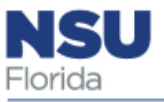

Online Questions

•Dimensions •Open Science Framework •Kudos •Blur